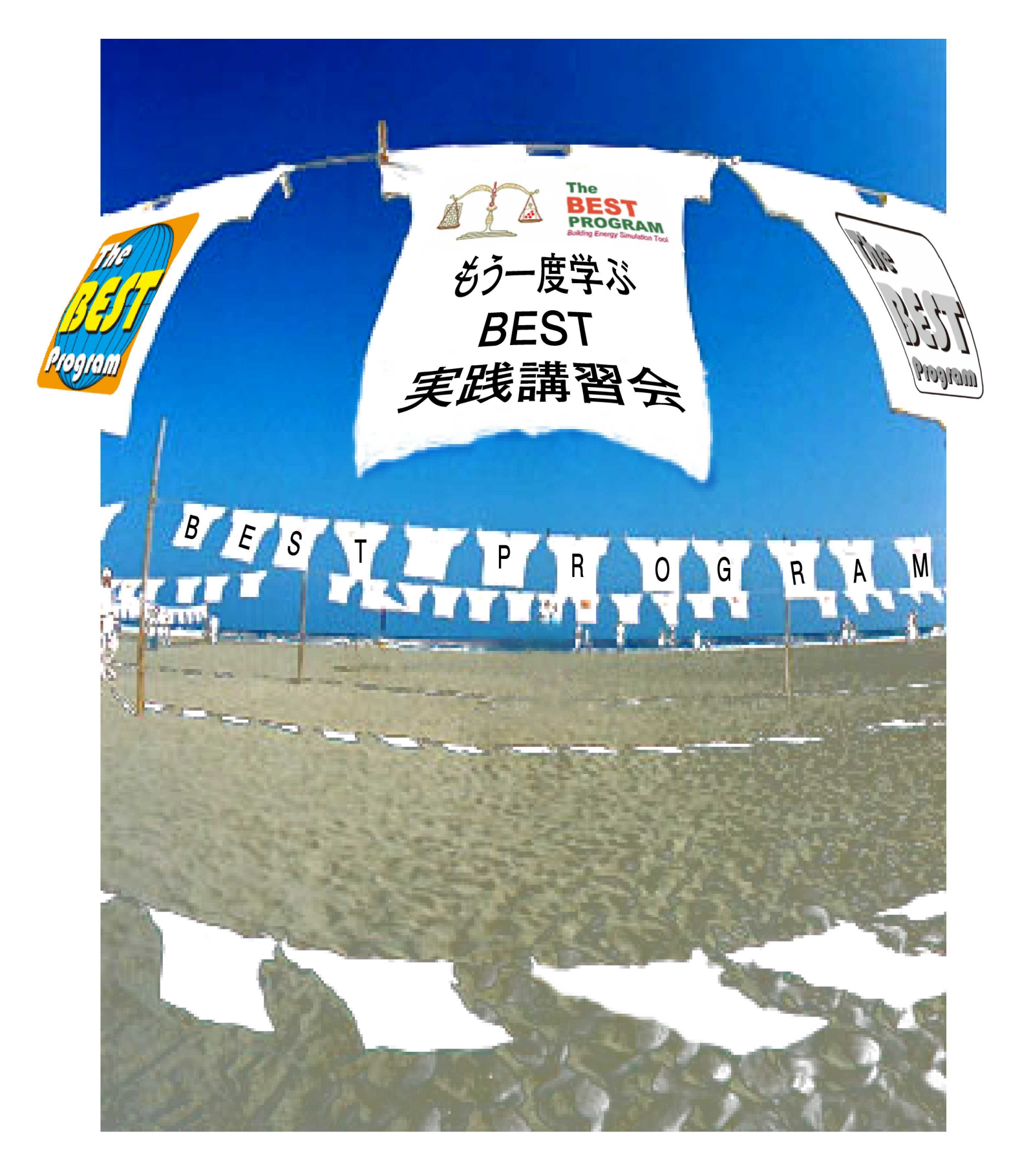

**BEST**

BEST

BEST

BEST

BEST

 $\overline{A}$  E

BEST0911

2010 BEST ( SWG

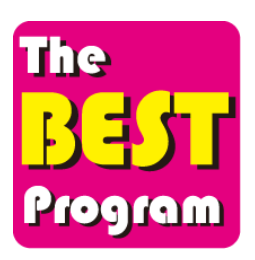

コース 1 事務所

建築と空調について

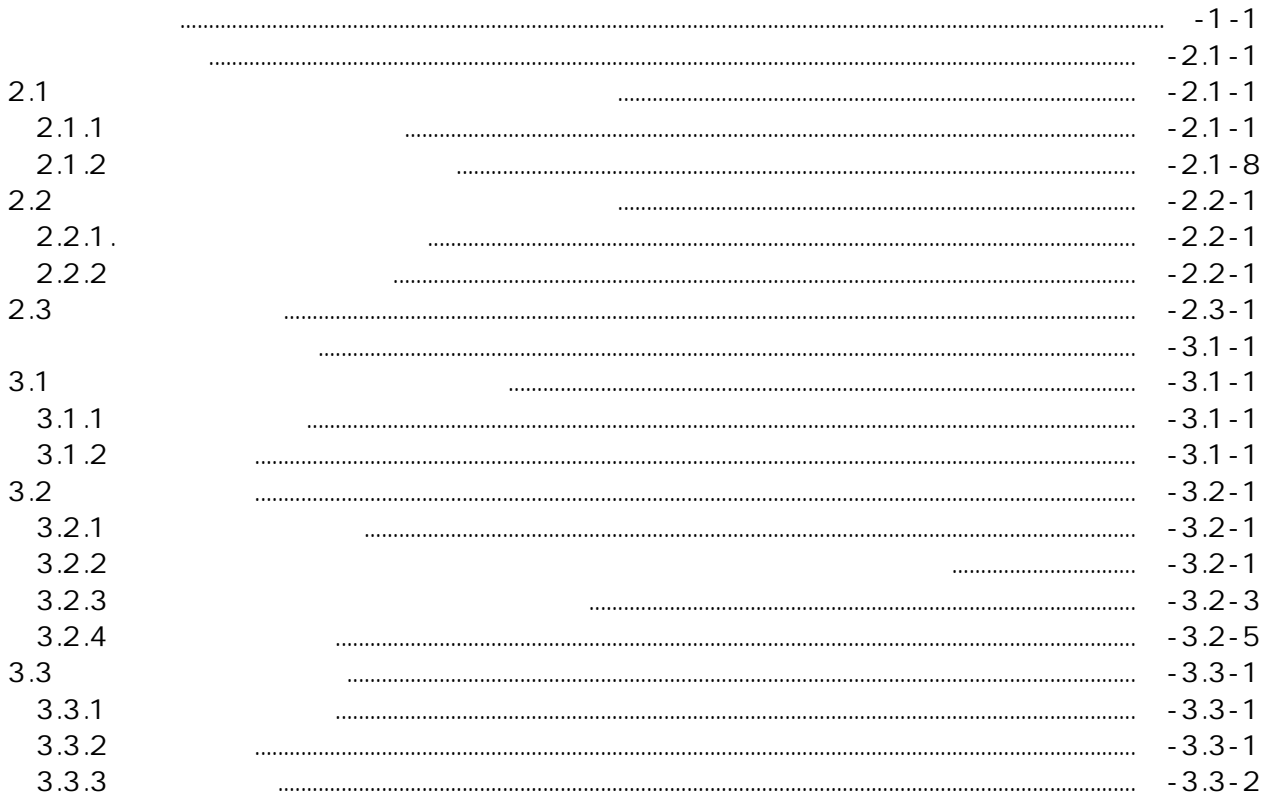

 $\overline{a}$ 

 $\overline{1}$ 

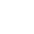

 $\overline{\mathbf{c}}$ 

 $\overline{c}$ 

 $RC$ 

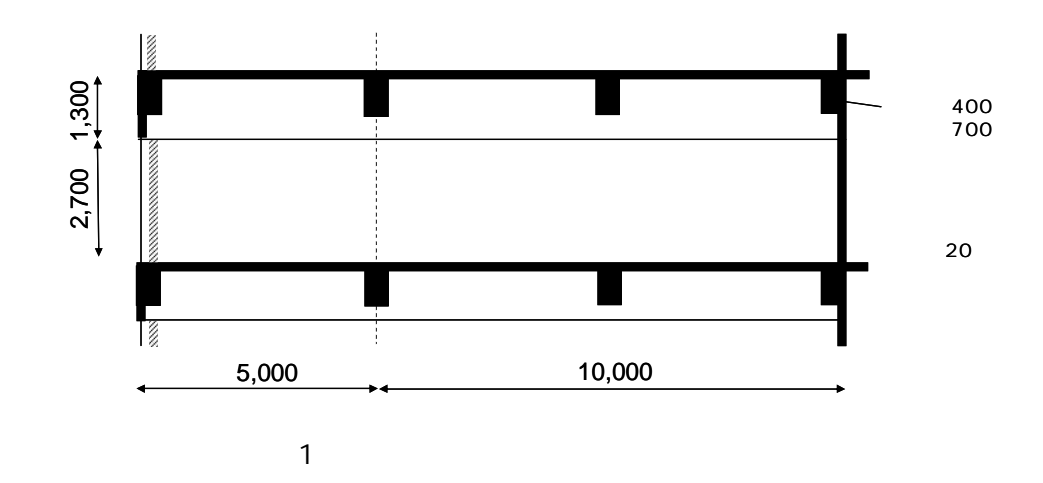

 $\overline{1}$  $\overline{c}$ 

a.  $\mathbf{b}$ .

 $\overline{\phantom{a}}$ 

 $\ddot{\phantom{a}}$ 

BEST1

 $\overline{1}$ 

 $\overline{c}$ 

**BEST** 

 $2.1$ 

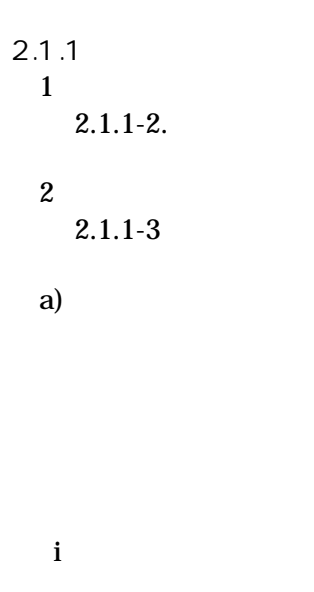

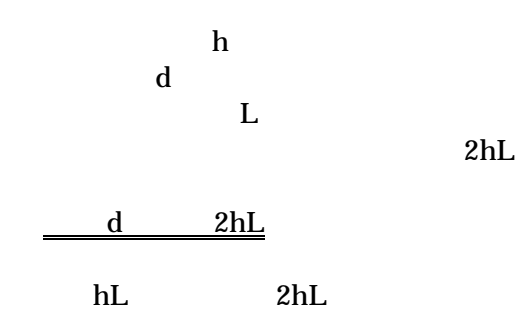

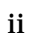

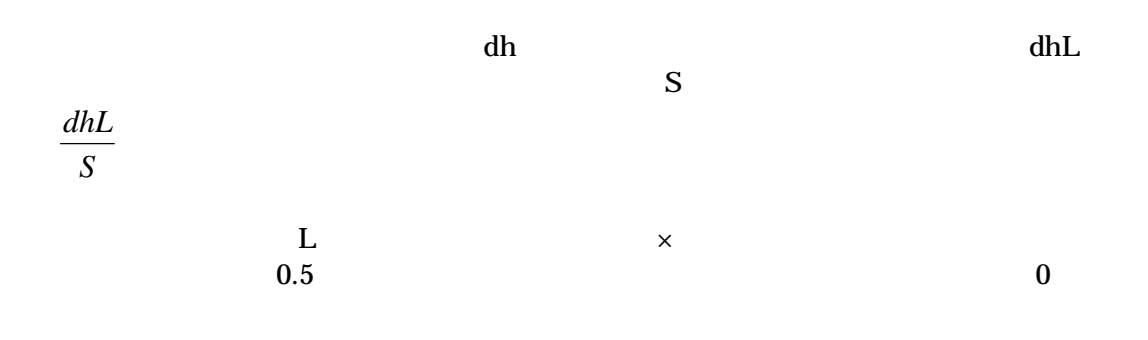

## iii

 $a \times b$  $\mathbf{h}\mathbf{f}$  $\displaystyle \frac{h_c}{n}$ 

### $2(a+b)nh_c$

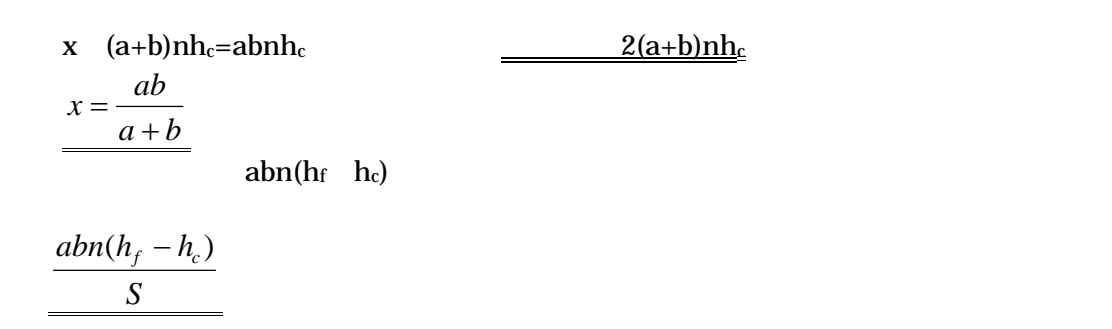

0

0.5 2 0.25

x

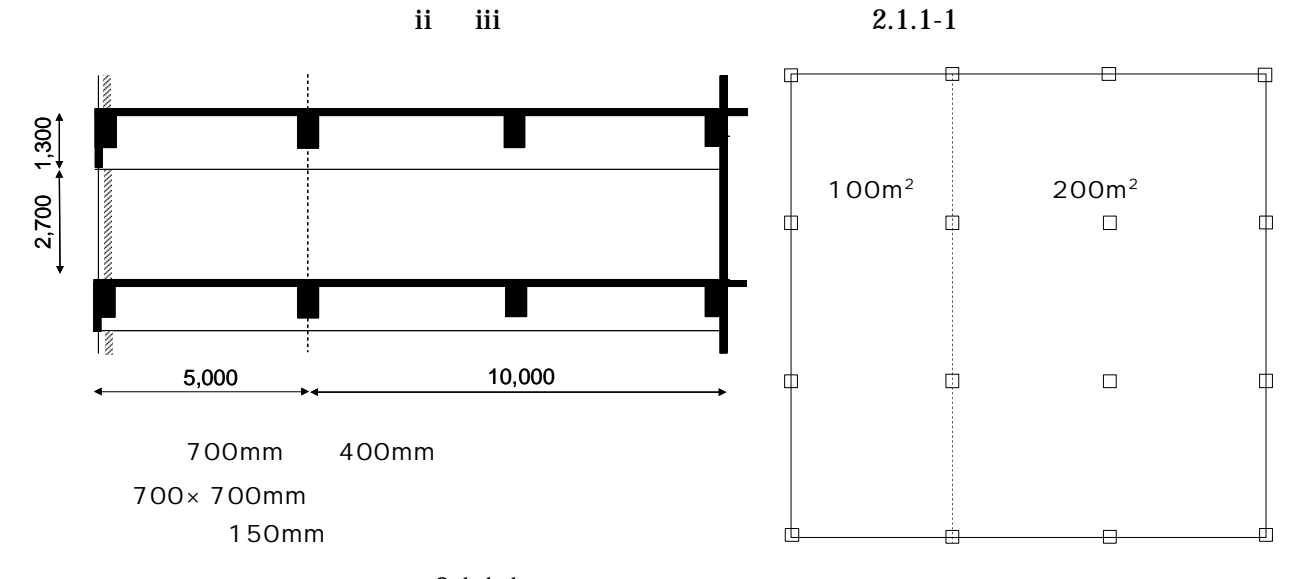

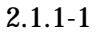

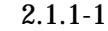

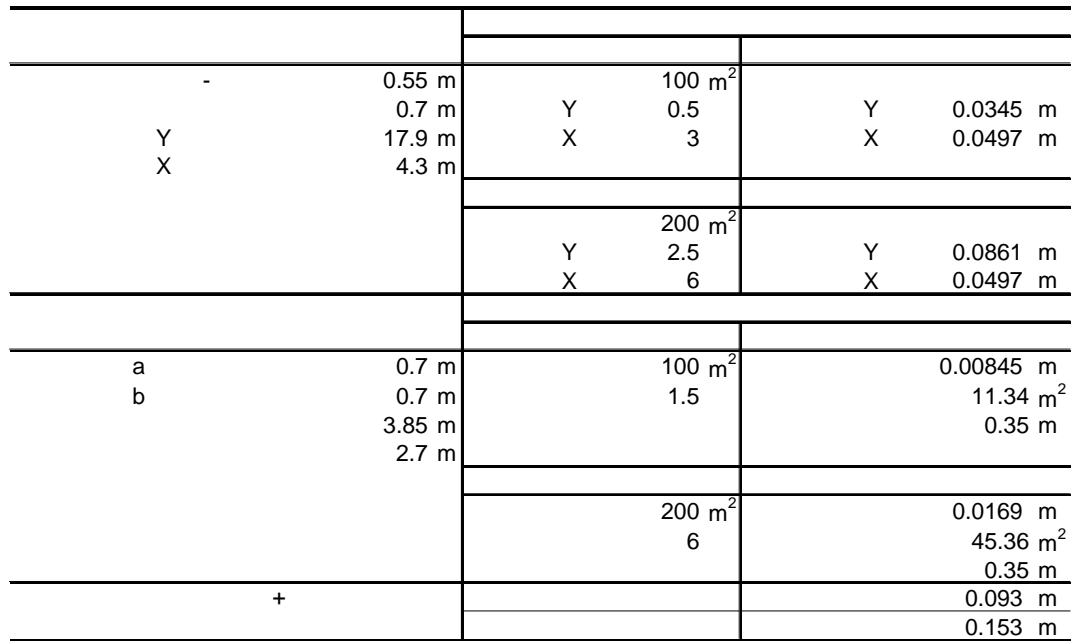

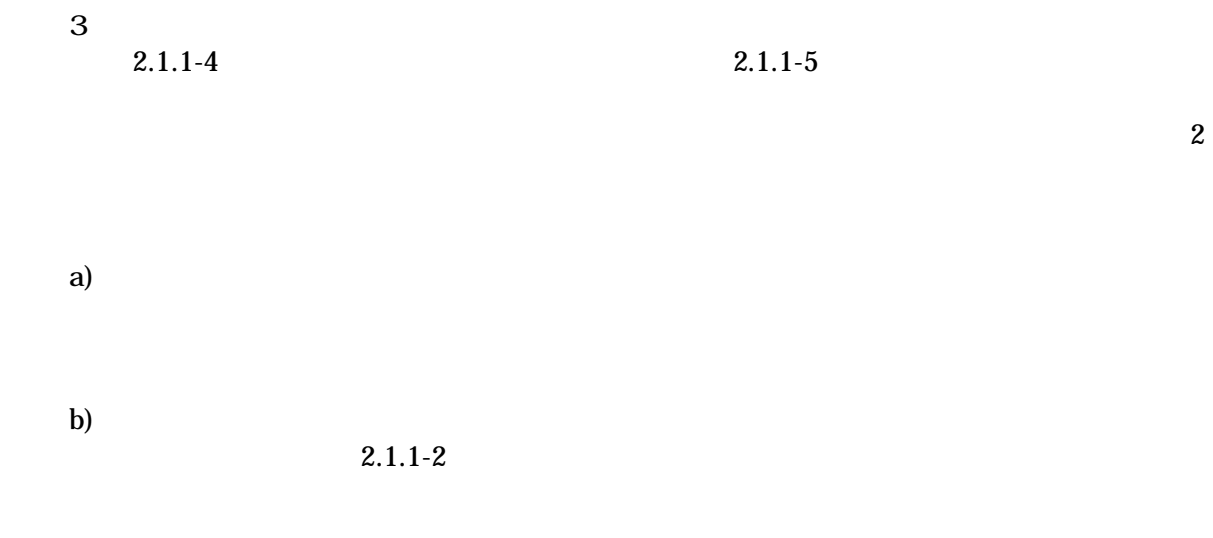

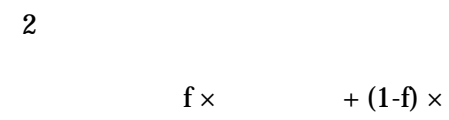

0.3

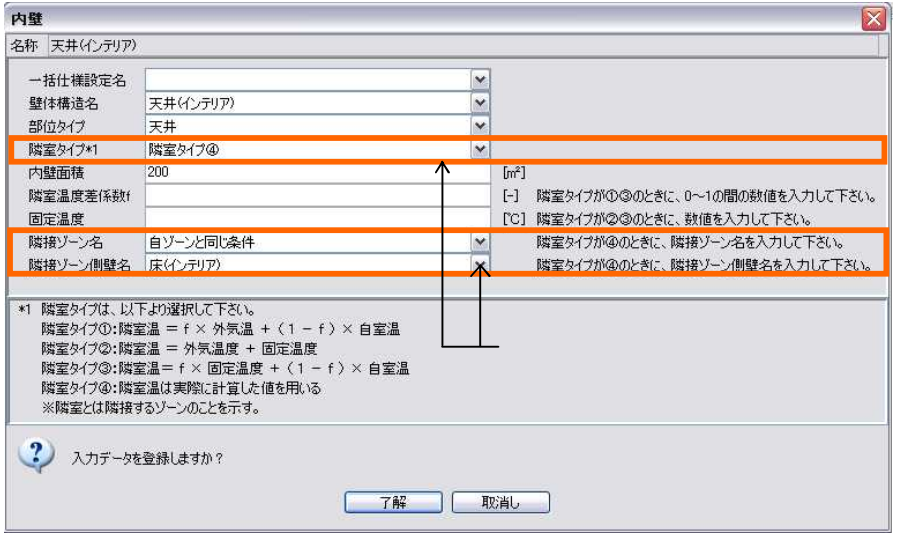

2.1.1-2

c)

d)

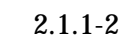

1 300CMH 20 0.5

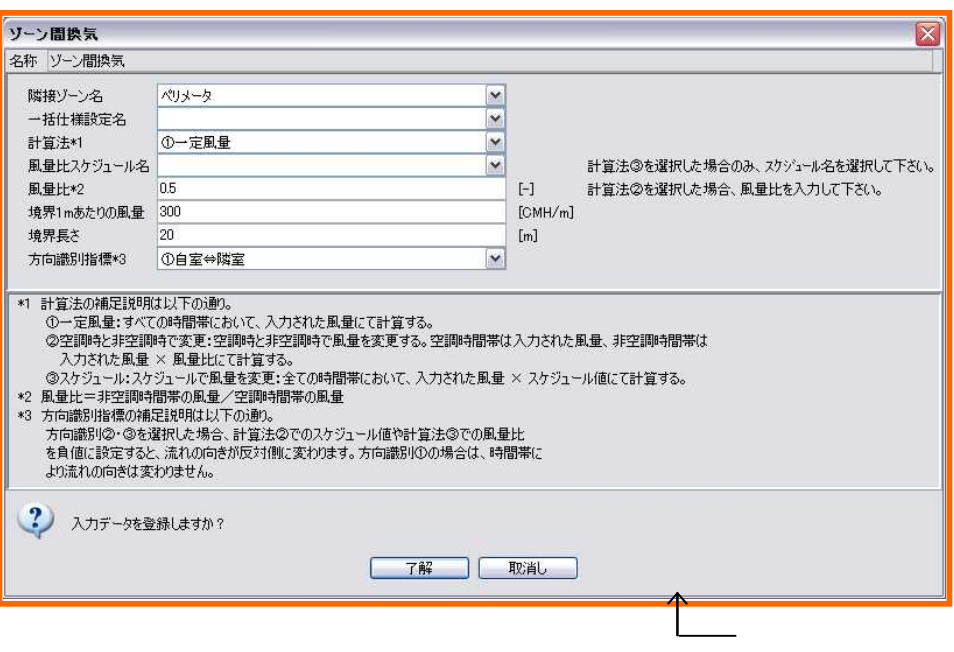

2.1.1-3

|    | $\overline{2}$                                                                        |
|----|---------------------------------------------------------------------------------------|
|    |                                                                                       |
|    |                                                                                       |
|    | 60                                                                                    |
|    | 363                                                                                   |
|    |                                                                                       |
|    | $2 + 3$<br>20                                                                         |
|    |                                                                                       |
|    | 5 <sub>5</sub>                                                                        |
|    |                                                                                       |
|    | $0.3$ 5/31 1.0 9/30 1.1 11/30 1.0 12/31 0.3<br>3/31                                   |
|    | 12/31                                                                                 |
|    | $\frac{1}{\sqrt{130}}$ 9/30<br>3/31                                                   |
|    | $\frac{10/31}{3/31}$ $\frac{11/30}{9/30}$ $\frac{12/31}{12/31}$ $\frac{12/31}{12/31}$ |
|    |                                                                                       |
|    |                                                                                       |
|    |                                                                                       |
|    |                                                                                       |
|    |                                                                                       |
|    | $\dots 8:00$ 60 8:30 30 9:30 5 10:00 30                                               |
|    | 12:00 60 13:00 30 22:00 60 22:30 5 23:00                                              |
|    | 30  24:00  60                                                                         |
|    | $24:00$ 60                                                                            |
|    |                                                                                       |
|    |                                                                                       |
|    | 8:30 0 22:00 1 24:00 0                                                                |
|    |                                                                                       |
|    |                                                                                       |
|    |                                                                                       |
|    | $\ldots 0:00 \quad 0 \quad 24:00$<br>$\ldots$ .                                       |
|    |                                                                                       |
|    |                                                                                       |
|    | $\ldots 0:00$ 0.2 24:00                                                               |
|    |                                                                                       |
|    |                                                                                       |
|    | $\ldots 0:00 \quad 0 \quad 24:00$                                                     |
|    |                                                                                       |
|    |                                                                                       |
|    | 8:30 0 9:00 2 22:00 1                                                                 |
|    | $24:00$ 0                                                                             |
|    | $24:00$ 0                                                                             |
|    |                                                                                       |
|    |                                                                                       |
|    | $8:45$ 0 22:00 1 24:00 0                                                              |
|    | $24:00$ 0                                                                             |
|    |                                                                                       |
| 1) |                                                                                       |

2.1.1-2

2)

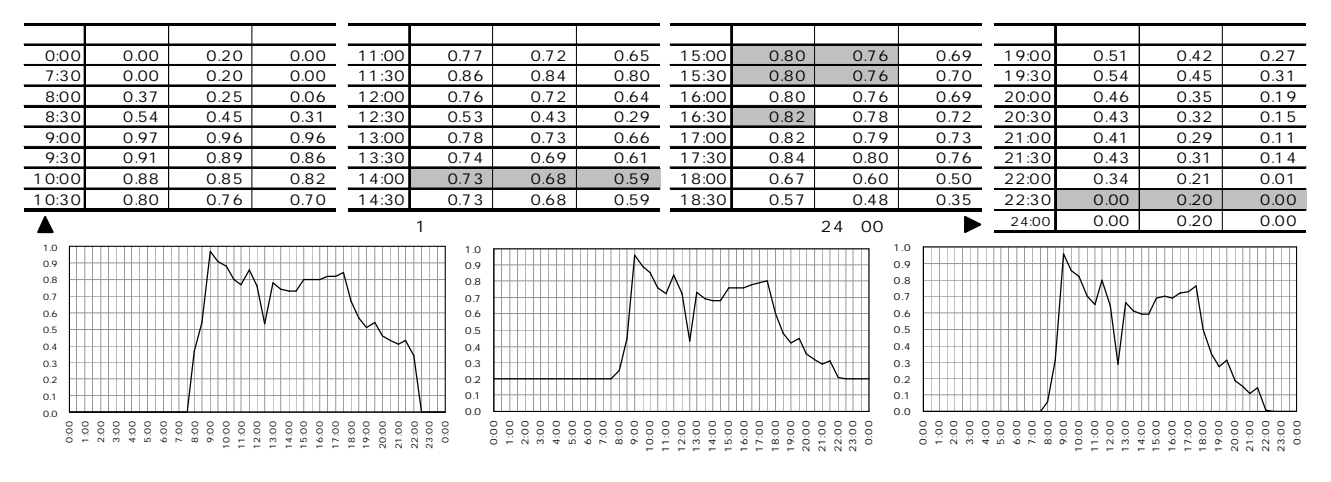

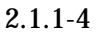

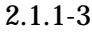

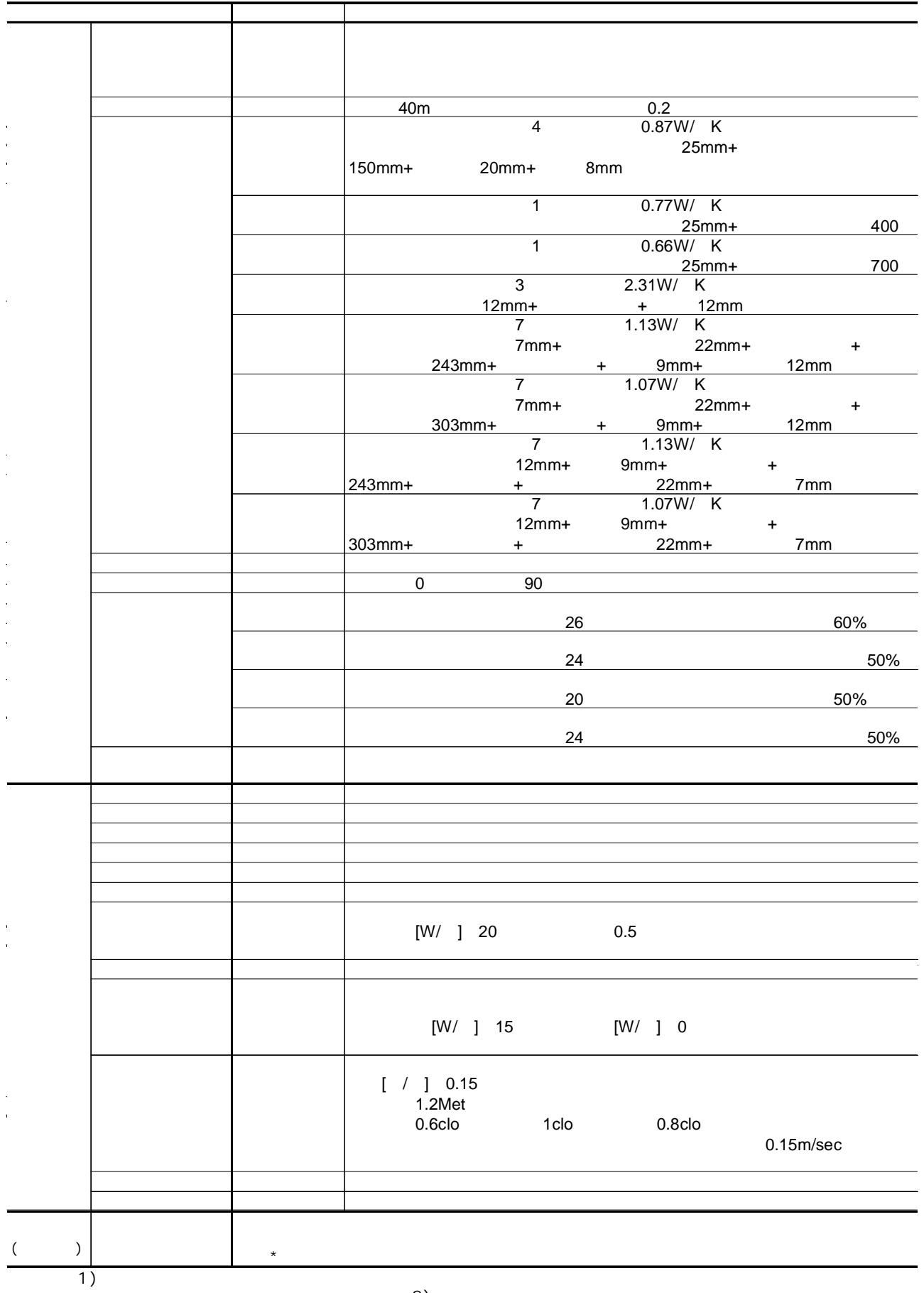

2)

2.1.1-4

|                 | 2.7 <sub>m</sub>         |                       | 100              | 12m                             |     |
|-----------------|--------------------------|-----------------------|------------------|---------------------------------|-----|
|                 |                          |                       |                  |                                 | 0.7 |
|                 | 0.9                      | 12                    |                  |                                 |     |
|                 |                          | 14                    |                  |                                 | 0.7 |
|                 | 0.9                      |                       |                  |                                 | 0.7 |
|                 | 0.9                      | 8.1                   |                  |                                 |     |
|                 |                          |                       |                  |                                 |     |
|                 |                          |                       | 100              |                                 |     |
|                 |                          |                       |                  |                                 |     |
|                 |                          |                       | 100              |                                 |     |
|                 |                          |                       |                  |                                 |     |
|                 |                          |                       | 11.4<br>15J/litK | $f$ 0.3                         |     |
|                 |                          |                       |                  | 1                               |     |
|                 |                          |                       | 45.9             |                                 | ۰   |
|                 | $\overline{\phantom{a}}$ | 244                   |                  | 6mm                             |     |
|                 | low-                     | $\overline{2}$<br>$+$ | 8mm              |                                 |     |
|                 |                          |                       | $[KW]$ 0         |                                 |     |
|                 |                          |                       | $[kW]$ 0         | [kW]<br>$\overline{\mathbf{0}}$ |     |
|                 |                          |                       | $\pmb{0}$        |                                 |     |
|                 |                          |                       |                  | 0.5/h                           |     |
|                 | 1                        |                       |                  |                                 |     |
|                 |                          |                       |                  |                                 |     |
| $\overline{1})$ |                          | 4CMH/                 |                  |                                 |     |

2.1.1-5

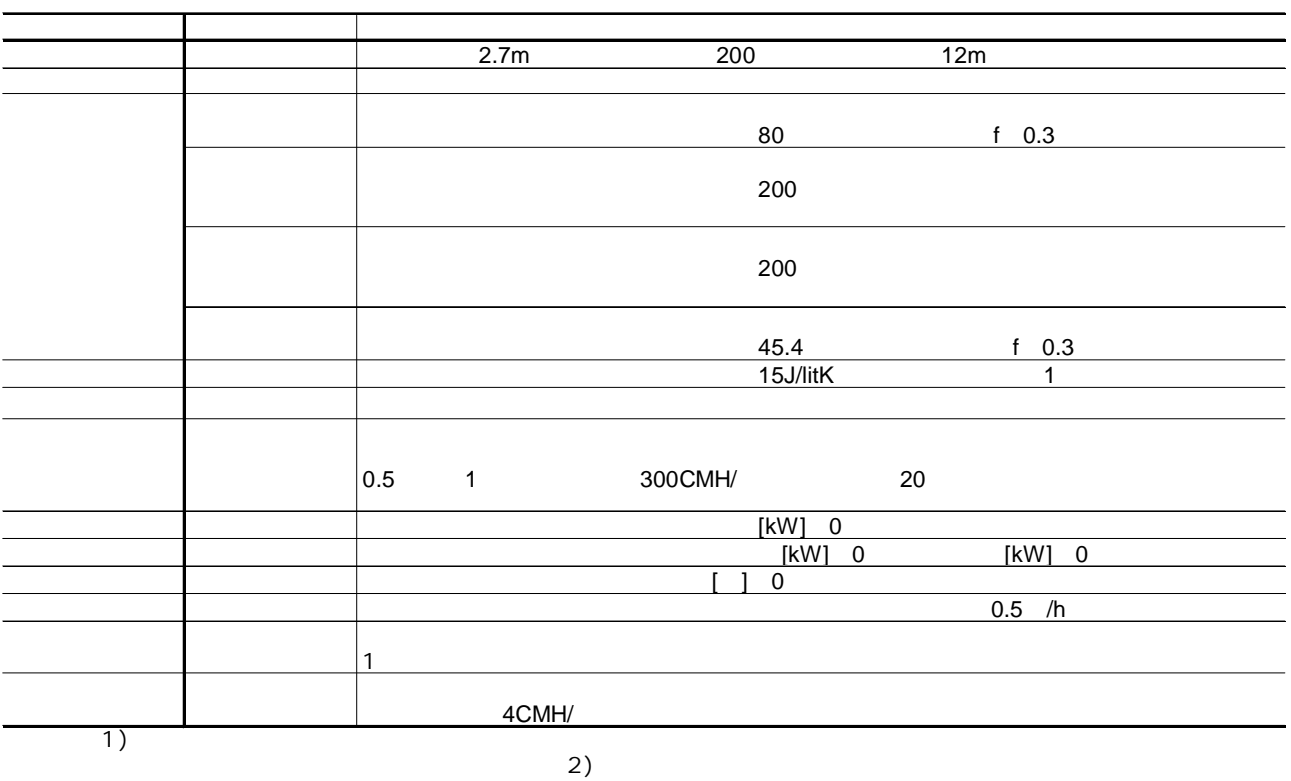

2.1.2.1

90W/ <sup>2</sup> 30W/ <sup>2</sup>  $135W/$ <sup>2</sup> 20W/ <sup>2</sup>  $120W/$ <sup>2</sup> 80W/ <sup>2</sup>  $155W/$ <sup>2</sup>

65W/ <sup>2</sup>

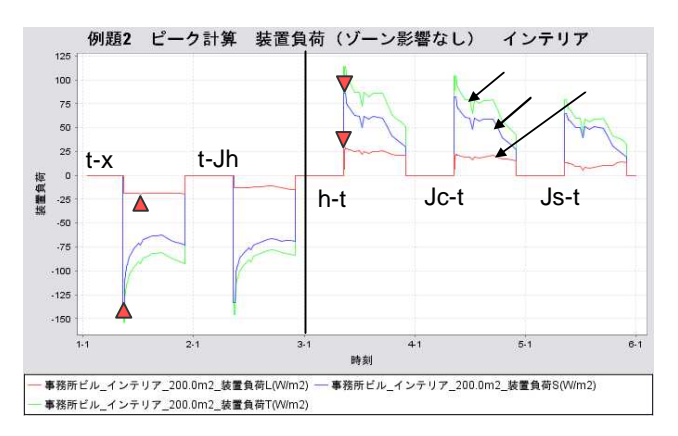

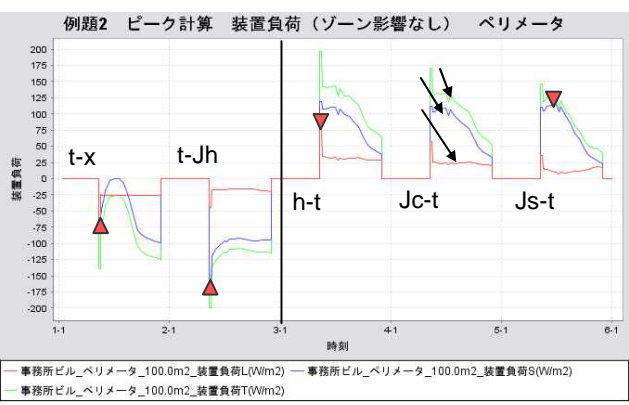

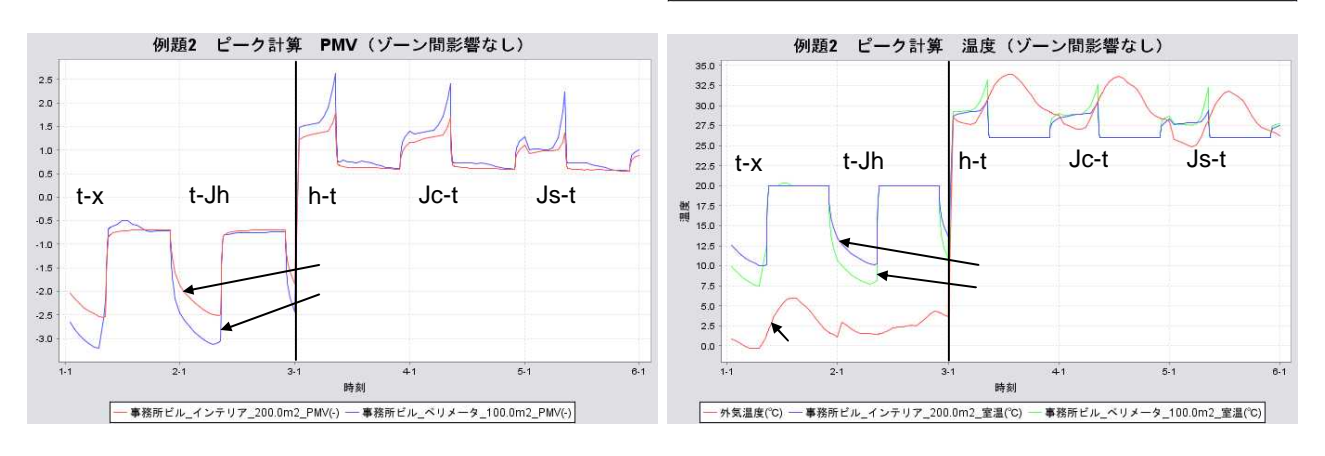

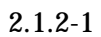

2.1.2.2

2.1.2-2

2.1.1.1(3)

0.3

2.2.3

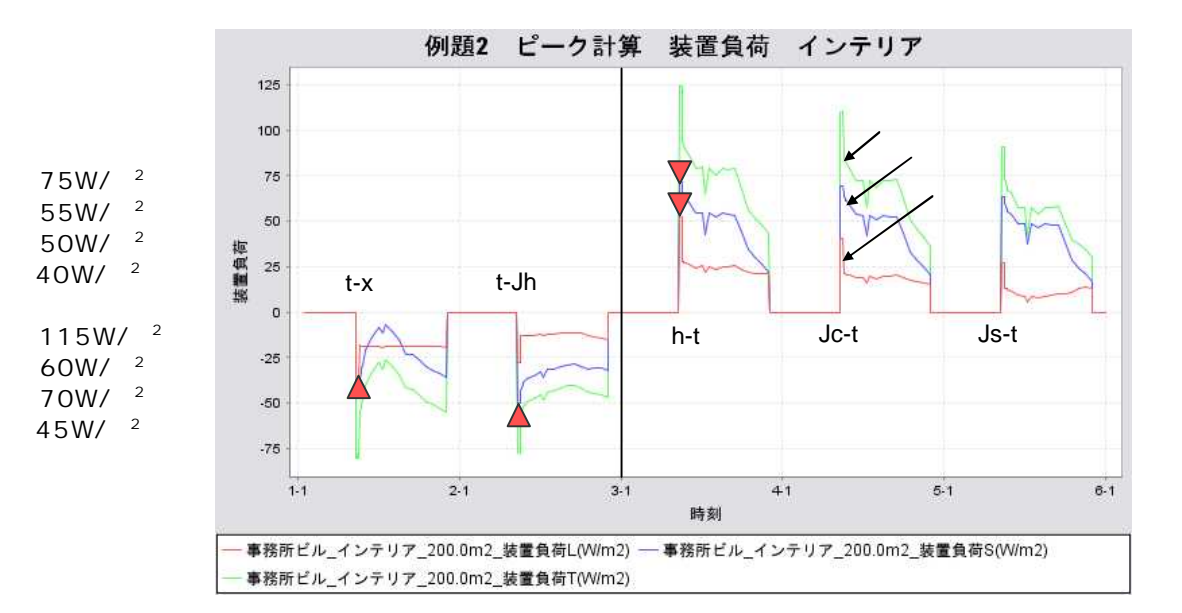

 $\mathsf{a}$ 

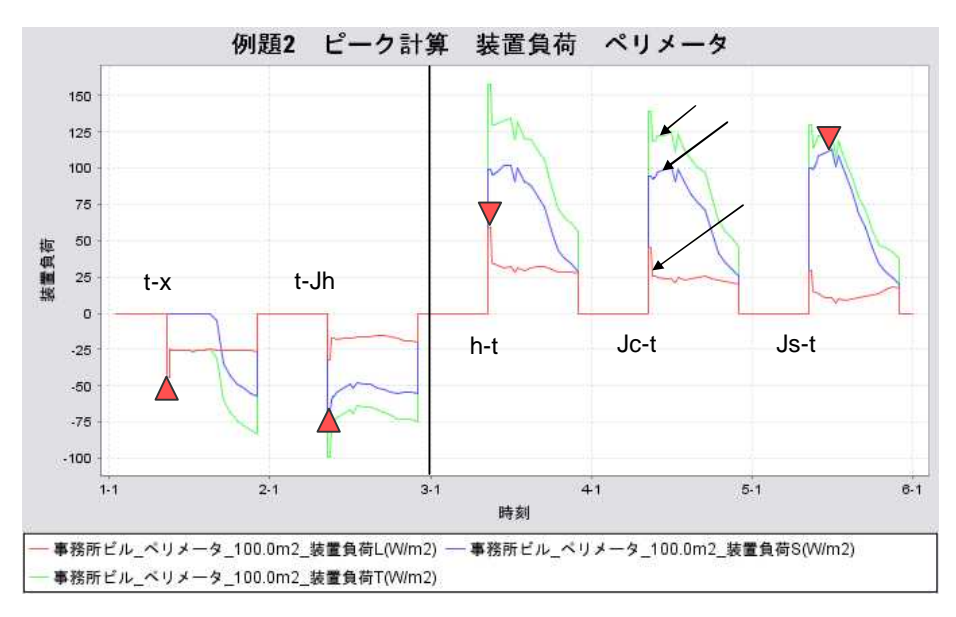

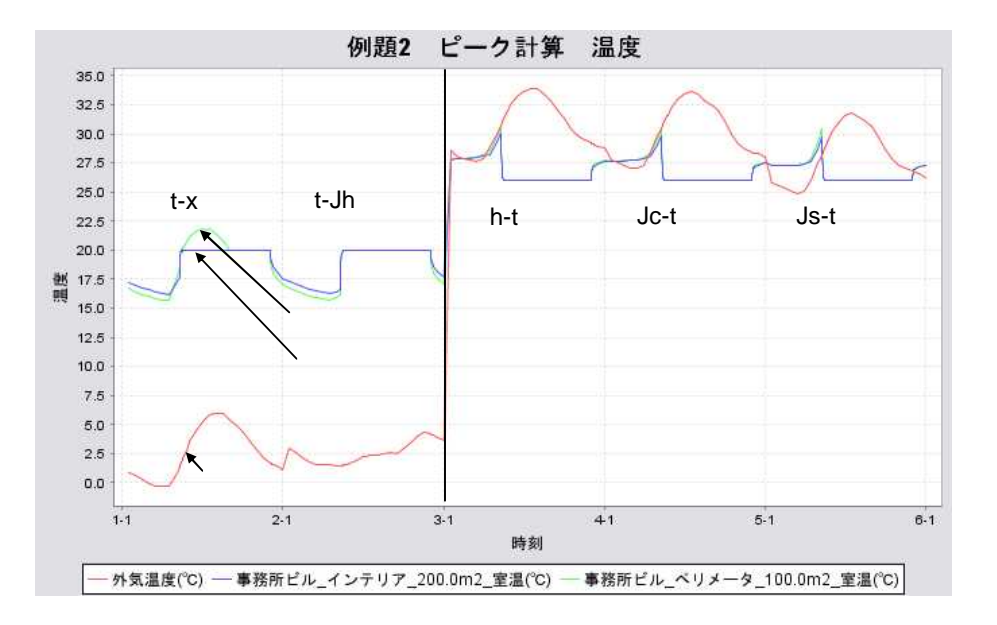

 $2.1.2 - 2$ 

c PMV

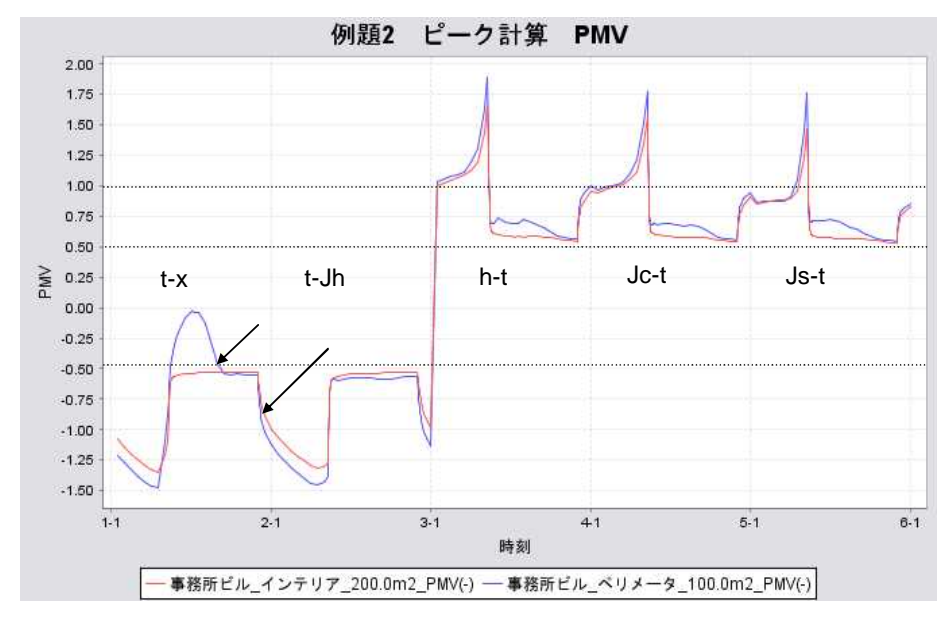

 $5 / 2 10$ 

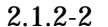

 $0.3$ 

 $2.1.2.3$  $2.1.2.2$ 

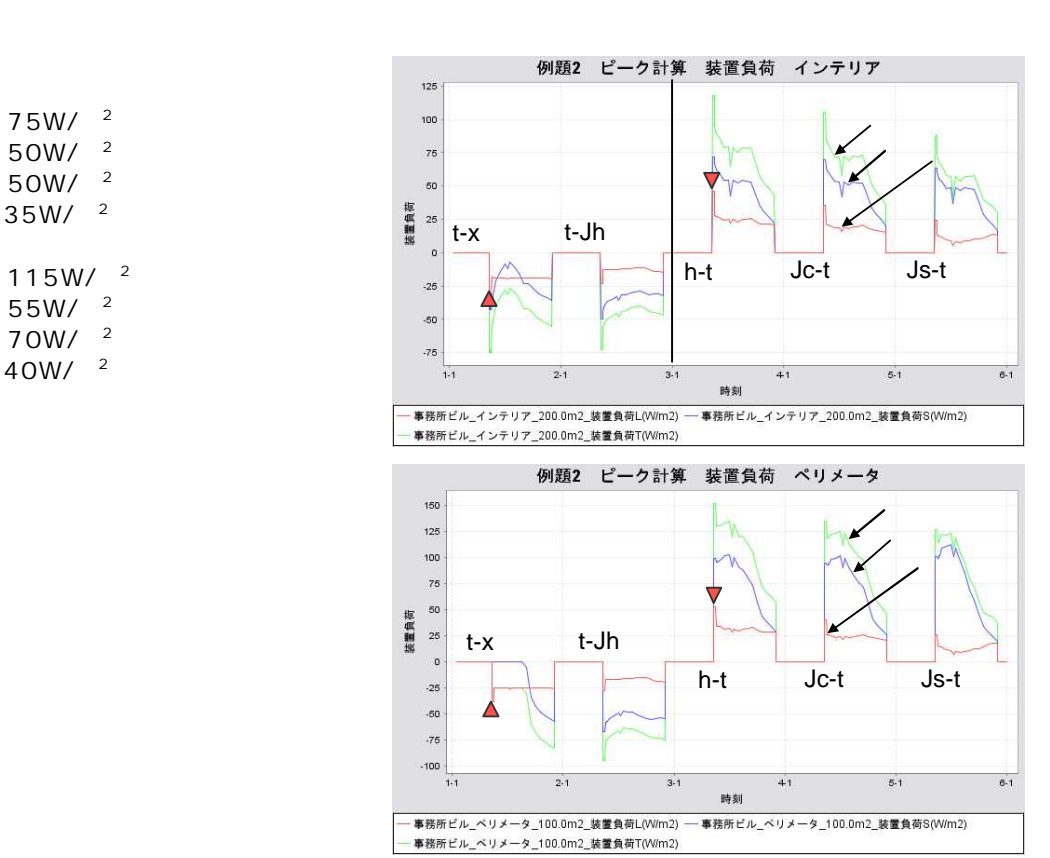

 $2.1.2 - 3$ 

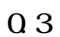

2.2 2.2.1. 2.2.1

2.2.1

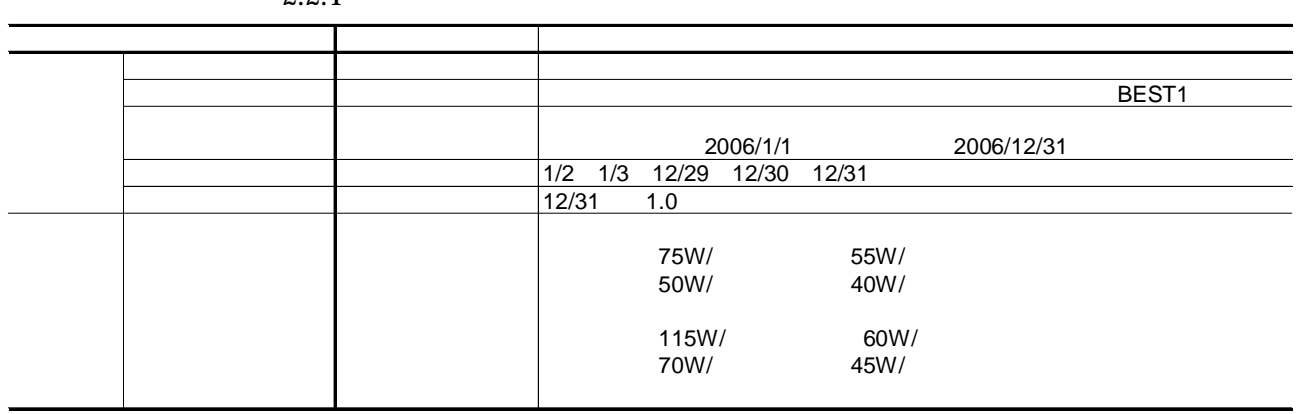

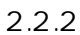

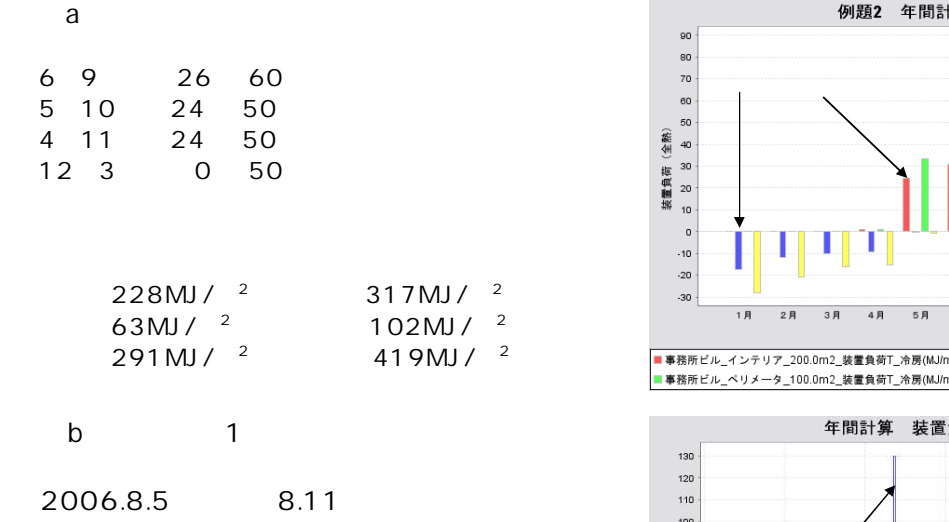

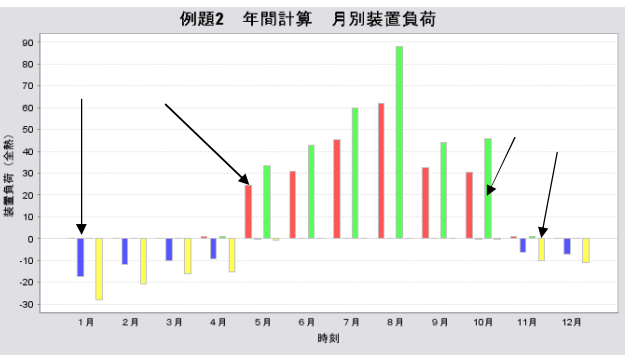

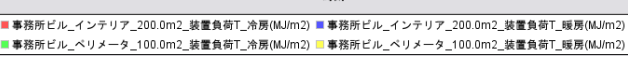

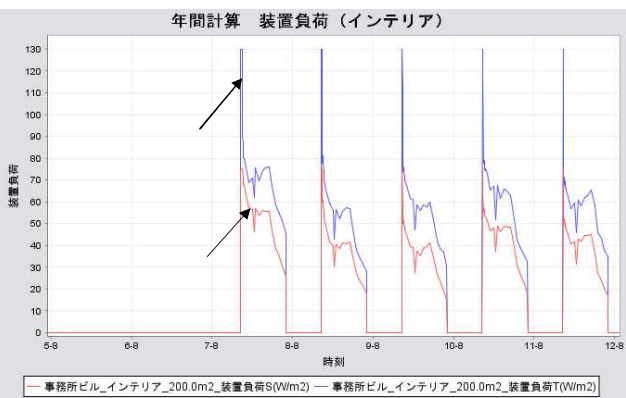

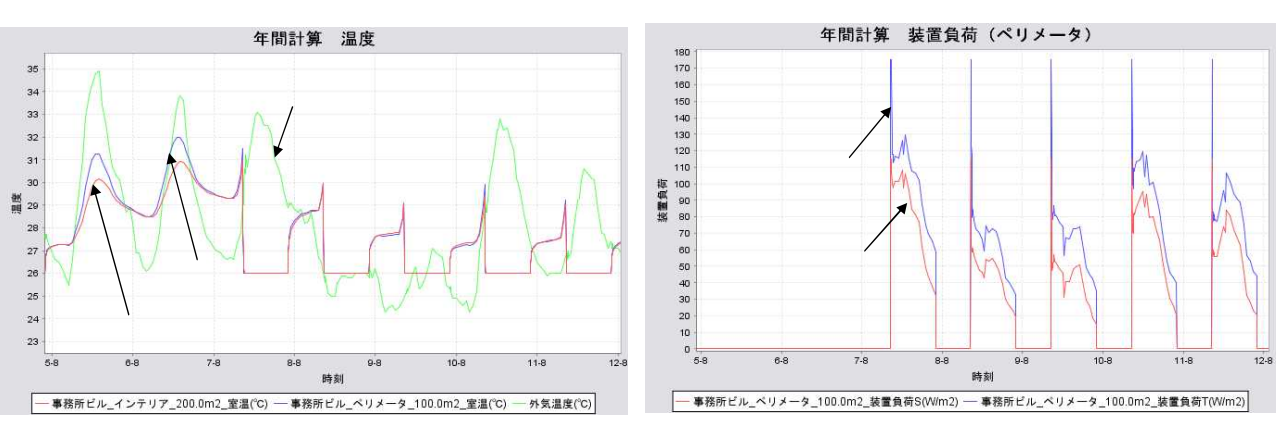

2.2.2

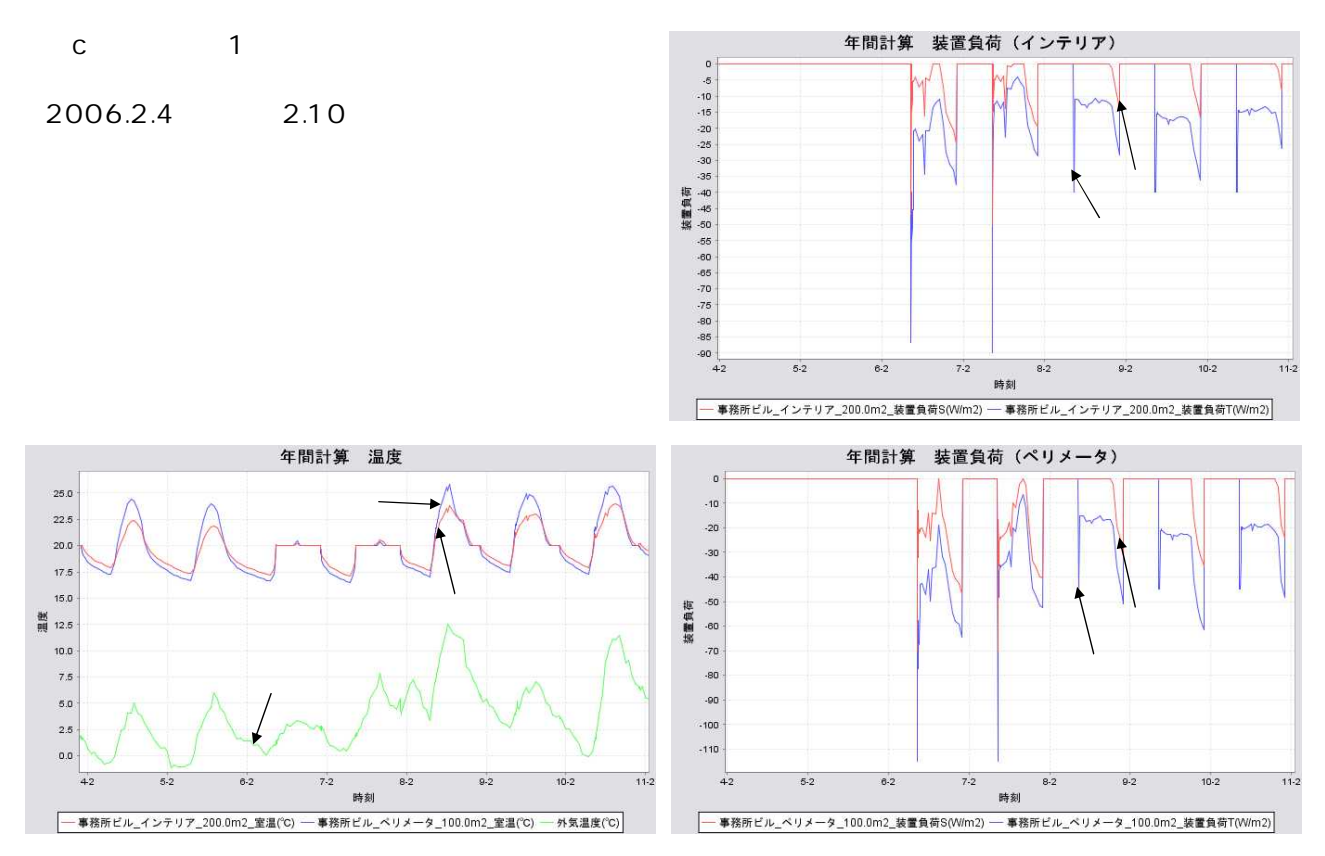

2.2.2

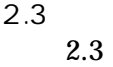

2.3

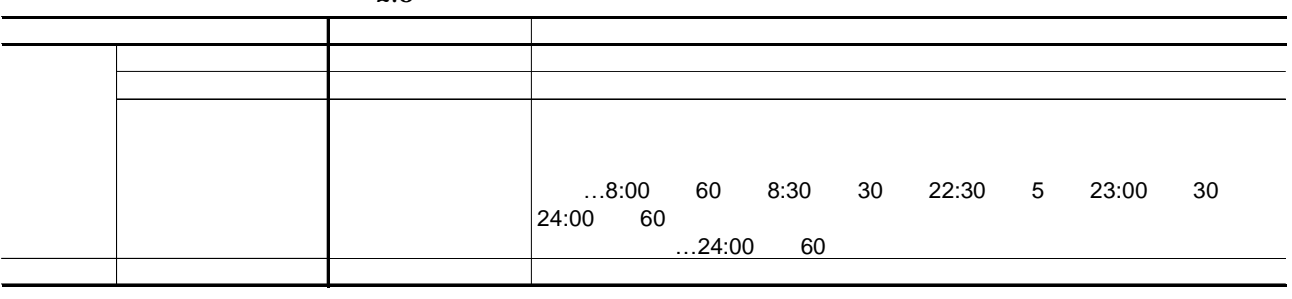

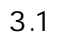

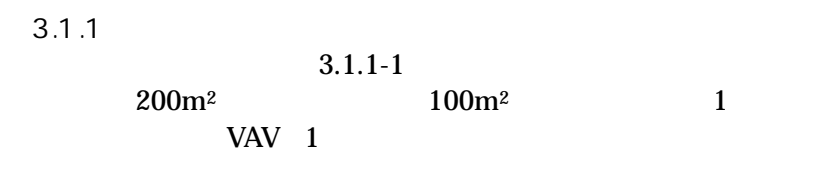

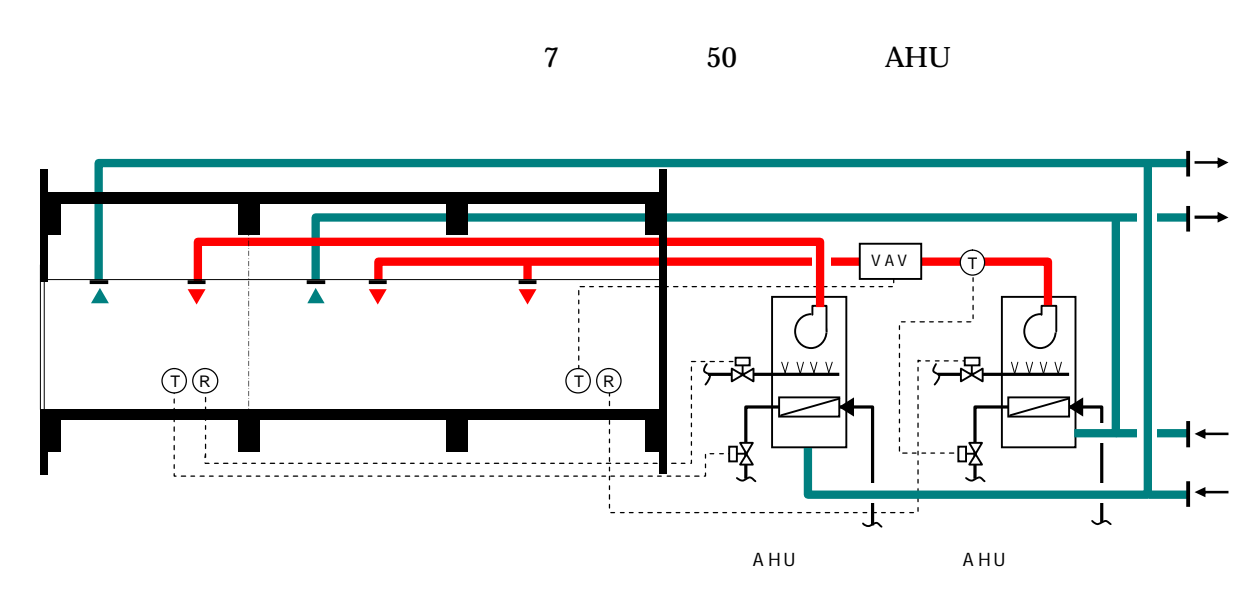

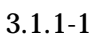

3.1.2

2  $3.1.2-1$ 

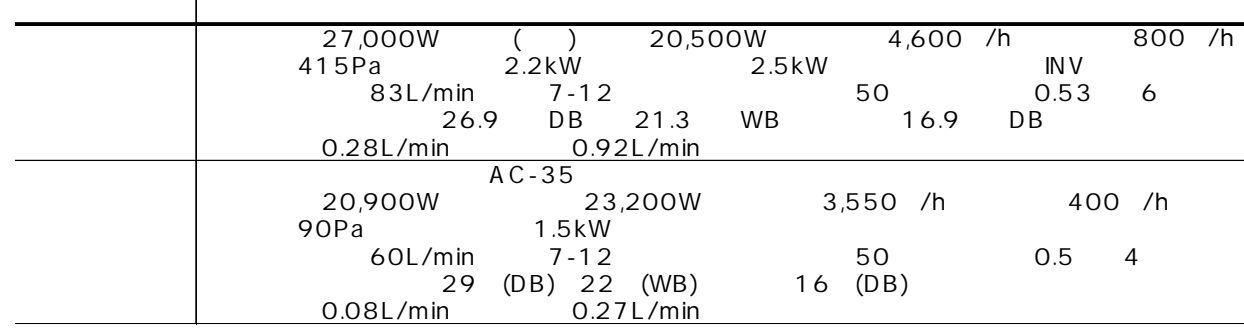

3.2

3.2.1

I 3.2 3.3

2

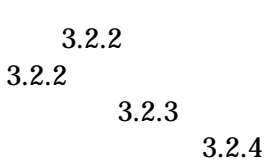

3.2.2-1 1 / / / / / / /  $\overline{2}$  5 3 1 1 1 VAV 1,840 /h 1,840 /h 2 5 VAV 1  $\begin{array}{ccc} 1 & | \text{mode2} & 20 & 0.2 \text{ mode1, 2} \end{array}$ 2 5 PID<br>VAV Fan 4,600 /h 1,8400 /h 1 / / / / / / /  $\overline{2}$  5 3 1 1 8:30-22:00 8:45-22:00 0A 800 /h<br>RA<br>SA 4,600 /t RA OA 4,600 /h 1,840 /h 2.5kW 0.92L/min 2 0.92L/min PID | mode2 50% 4,600 /h 0.53 14 90% 83L/min 6 7 and the set of the set of the set of the set of the set of the set of the set of the set of the set of the set of the set of the set of the set of the set of the set of the set of the set of the set of the set of the set o PID  $mode2$  30 0.02 mode1, 2 3  $\frac{1}{1}$  $\overline{0}$ VAV 1 SA4500CMH  $($ [ new/ / / ( )] Stop and Run<sup>[\*]</sup>  $[*/]$  ] 5VAV  $($ [ new/ /  $\frac{1}{2}$ 5CAV  $($ [ new/ /  $\frac{1}{1}$ 

[ ] \* [ ]

3.2.2-1

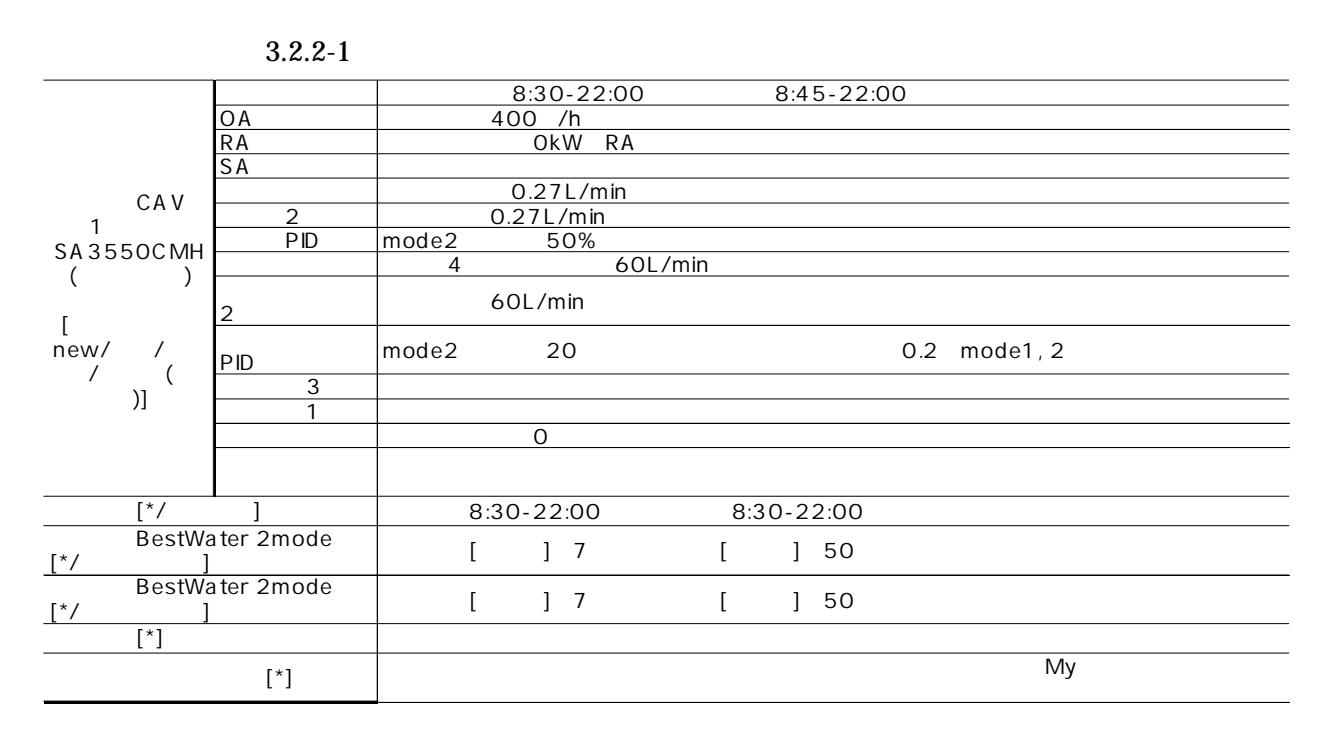

VAV1 SA4500CMH RA

3.2.2-1 RA 3.2.3

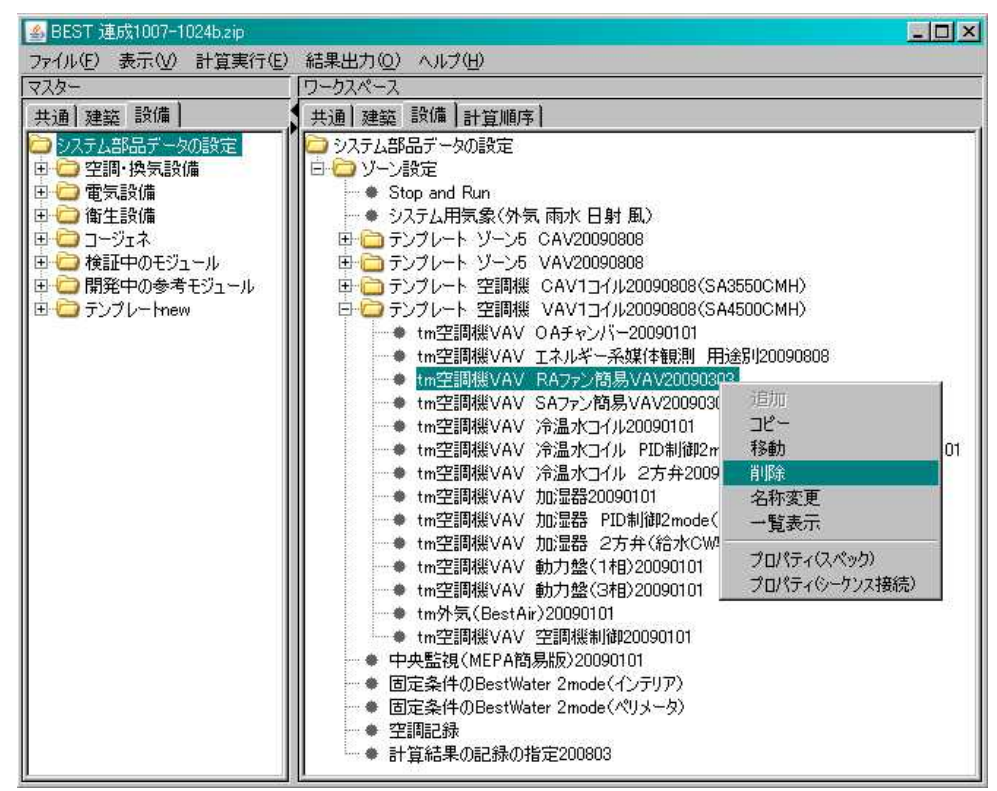

3.2.2-1

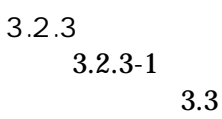

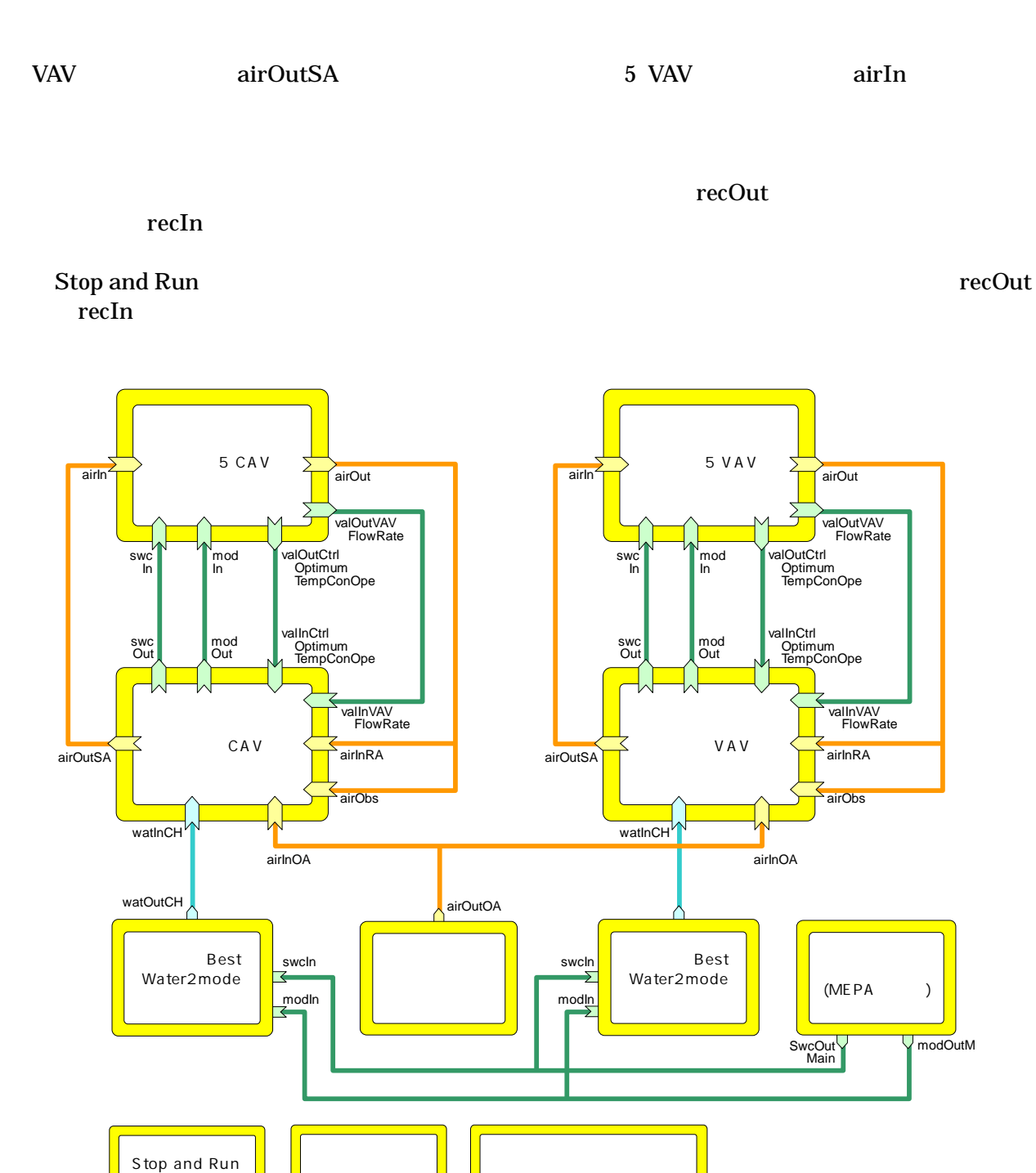

val CH VAVFlowRate VAV swc on-off SA CtrlOptimumTempConOpe

air **In OA** wat Out<br>
val Out Obs<br>
val CH VAV<br>
swc on-off SA Ctrl(<br>
mod RA

 $mod$ 

recOut, recIn recourse to the course of the course of the course of the course of the course of the course of the course of the course of the course of the course of the course of the course of the course of the course of

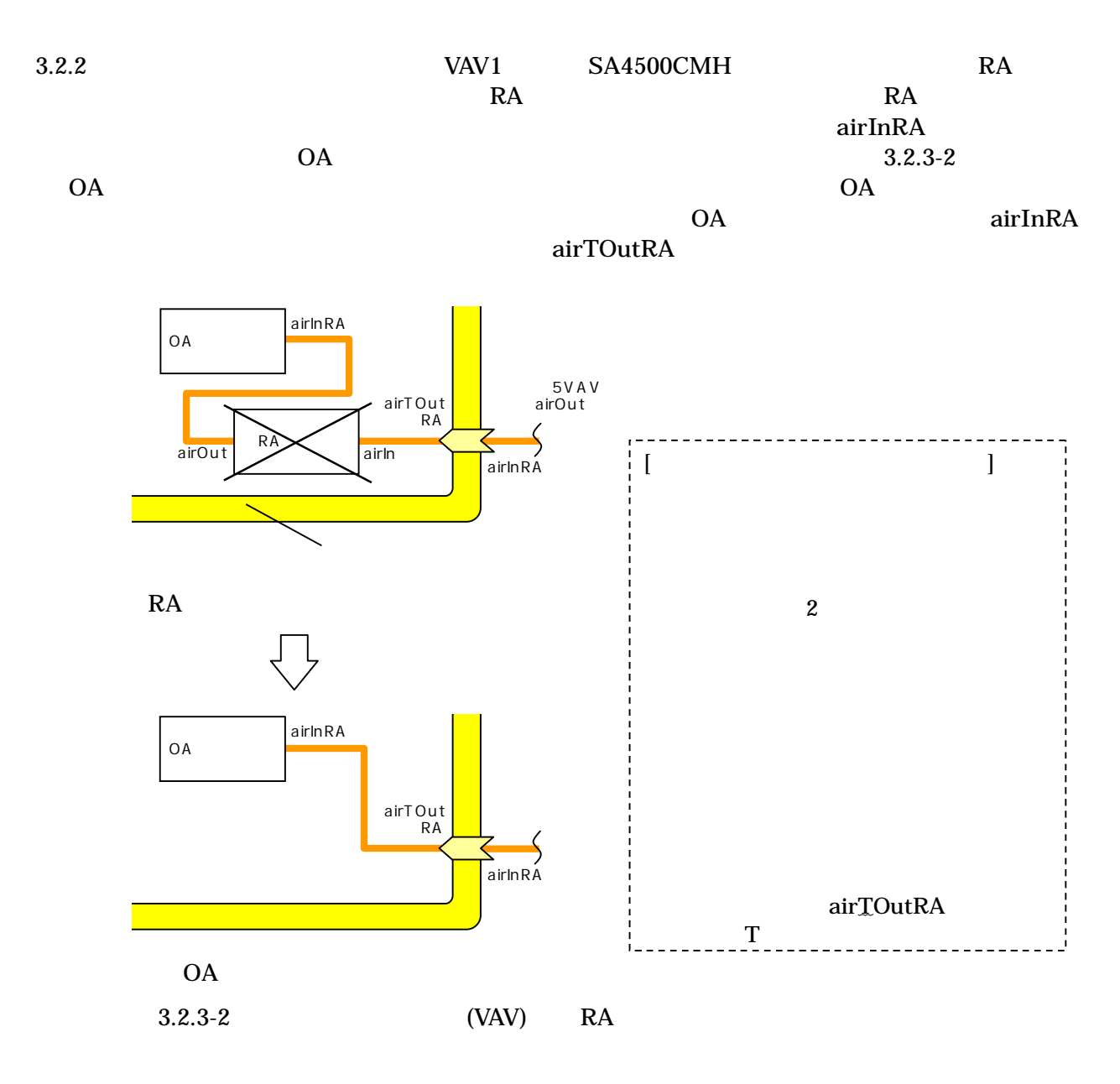

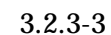

…

VAV 1 …

VAV OA

|● BEST 連成1007-1024bzp<br>|ファイル(E) | 表示(<u>V)</u> | 計算実行(E) | 結果出力(<u>O)</u><br>|マスター ||  $\Box$ D $|\mathbf{x}|$ )<br>ワーケスペース ワークスペース<br>
- また、読[編集] 建築館<br>
- 1977年、新聞、新聞、新聞、新聞、新聞、新聞、新聞、新聞、新聞、会社の1977年、1977年、1977年、1977年、1978年、1987年、1978年、1988年、1977年、1978年、1988年、1977年、1978年、1988年、1988年、1988年、1988年、1988年、1988年、1988年、1988年、1988年、1988年、1988年、1988年、1988年、 共通 建築 設備 共通 建築 設備 計算順序 共通】建築 該庫 |<br>|中国のアム語品テーター<br>|中国の電気設備<br>|中国の電気設備<br>|中国の電圧動作のモジュール<br>|中国の関係中の多考モジュール<br>|中国の関係中の多考モジュール<br>|中国の関係中の多考モジュール 90101

3.2.3-3 OA

OA

+

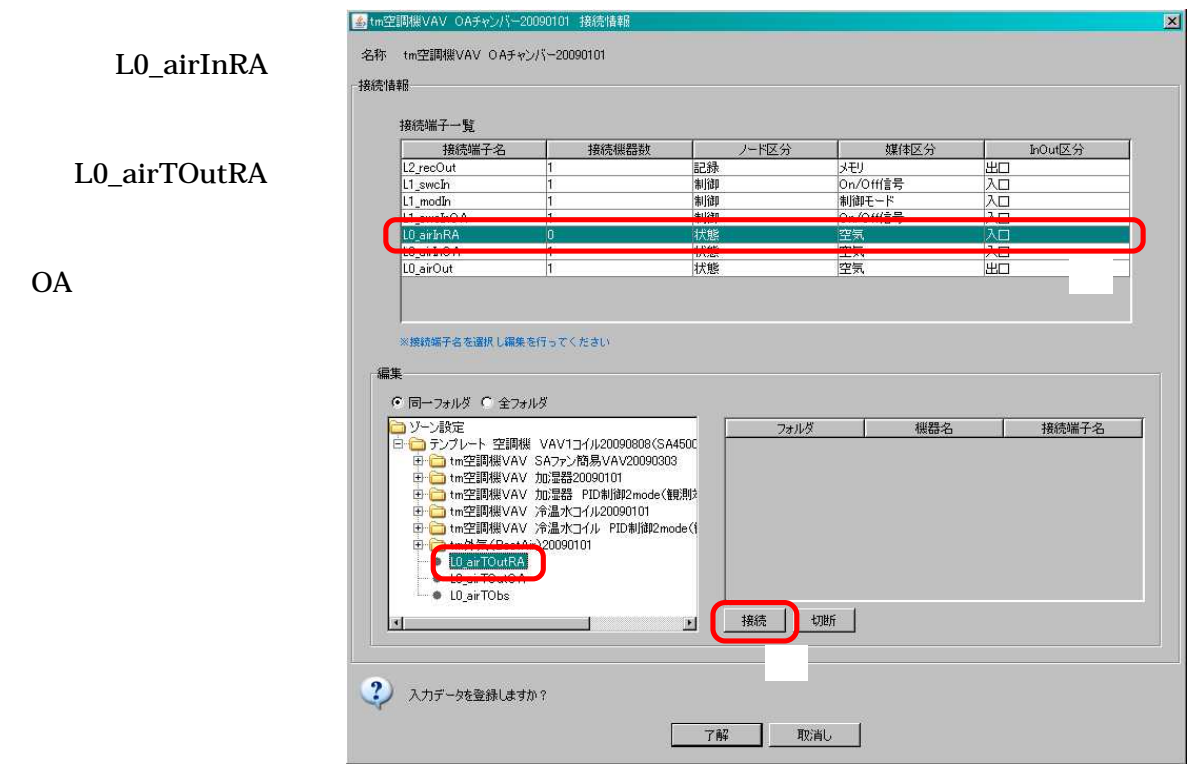

3.2.3-4 OA

3.2.4

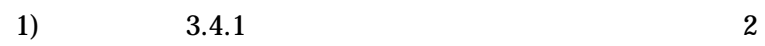

2)

3)

2

3.2.4-1

| 構成                         | 設定   |       |                                              |
|----------------------------|------|-------|----------------------------------------------|
| ■計算順序<br>$H = [1.10]$      | No.  | フォルダ  | 機器名                                          |
| 田田[11.20]                  |      | ゾーン設定 | テンプレート 空調機 CAV1コイル20090808(SA3550CMH)        |
| 图 [21.30]                  |      | ゾーン設定 | テンプレート 空調機 VAV1コイル20090808(SA4500CMH)        |
| 图 [31.40]<br>由 [41.50]     |      | 1.777 |                                              |
| 田山 [51.60]                 |      | ゾーン設定 | 計算結果の記録の指定200803                             |
| 由 [61.70]                  |      | ソープ設定 | $\triangle$<br><b>DOVER VECTORIZIONICOS</b>  |
| 田田[7178]                   |      | ゾーン設定 | Stop and Run                                 |
|                            |      | ゾーン設定 | システム用気象(外気雨水日射風)                             |
|                            | l8   |       | $\nabla$<br>ソーン設定¥テンプレ tm外気(BestAir)20090101 |
|                            | 19   |       | ゾーン設定¥テンプレ ltm外気(BestAir)20090101            |
|                            | lto. | ゾーン設定 | 中央監視(MEPA簡易版)20090101                        |
|                            | 11   |       | ゾーン設定Wテンプレ tmソーン VAVFan割御20090101            |
|                            | 12   |       | ソーン設定¥テンプレ tmゾーン ゾーン1 システム接続用20090505<br>量   |
|                            | 追加   | 削除    |                                              |
| フォルダ単位: 10 ▼<br>デフォルト順序に戻す |      |       |                                              |

3.2.4-1

OA SA

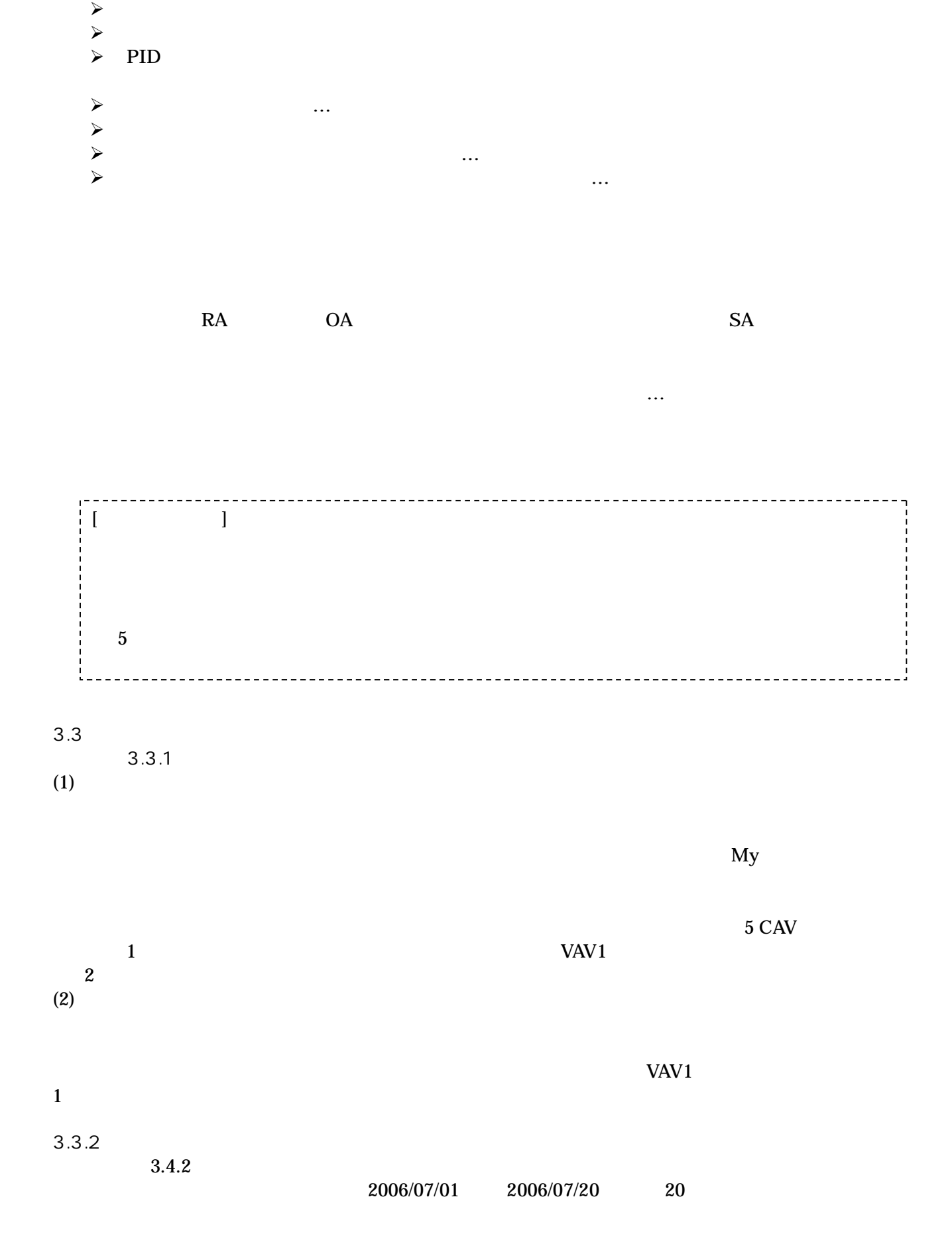

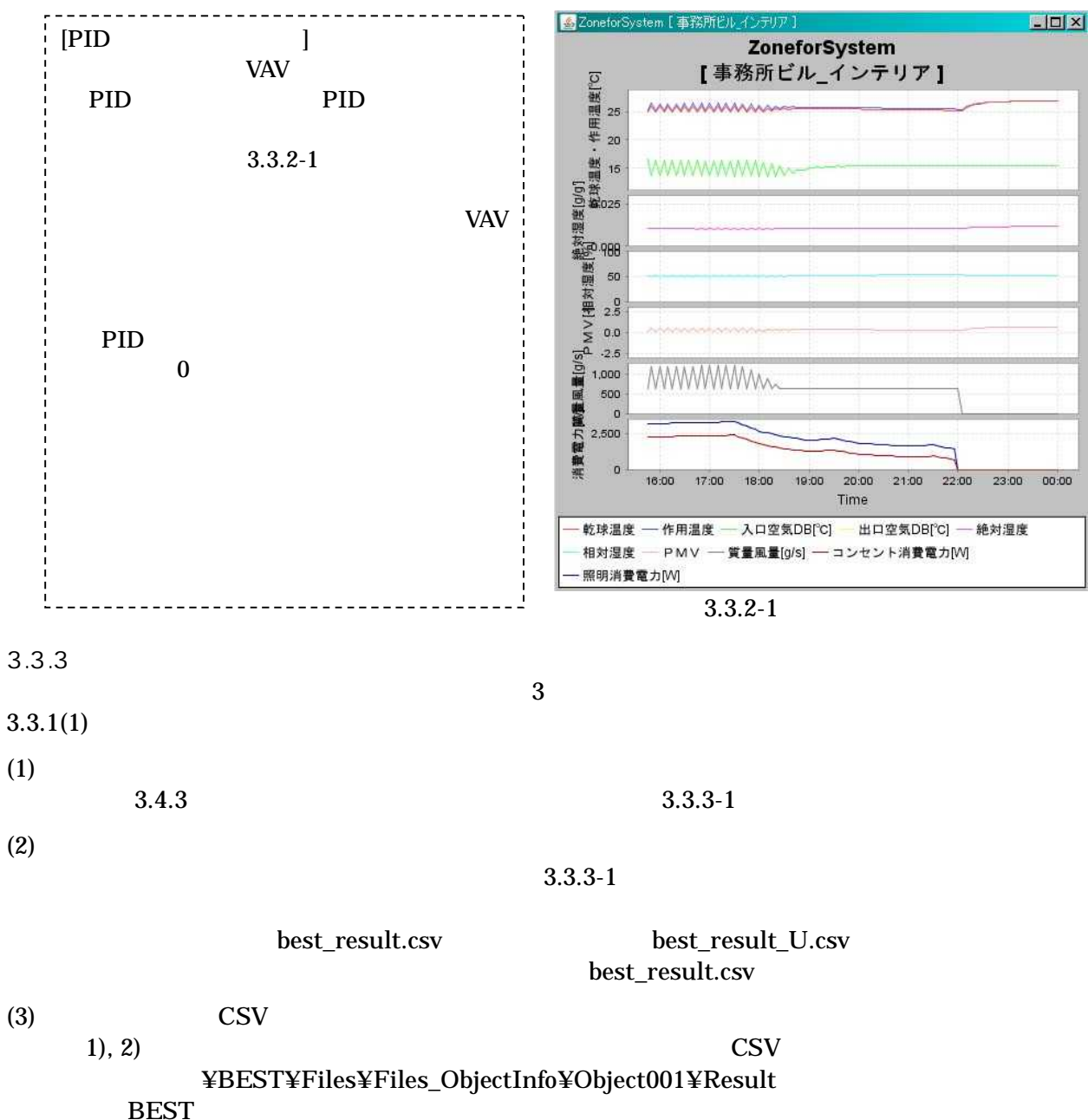

**EXCEL** 

 $3.3.1$ 

**BEST** Result **CSV** 

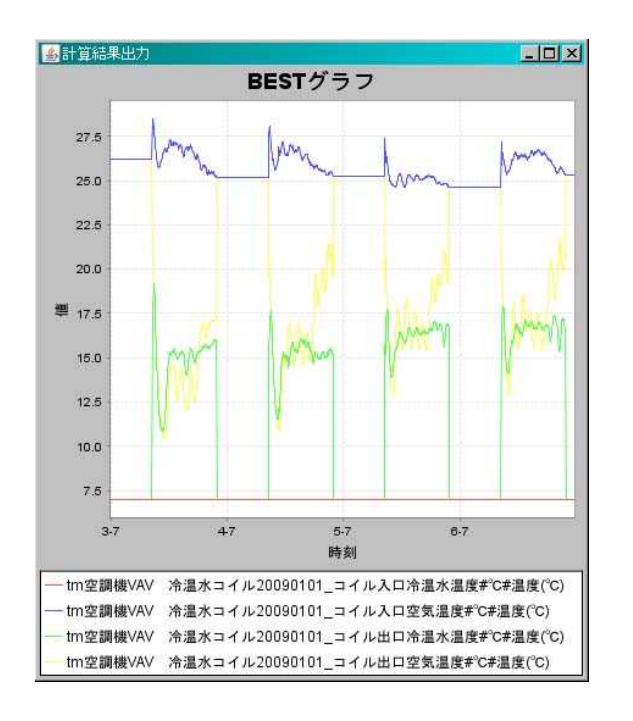

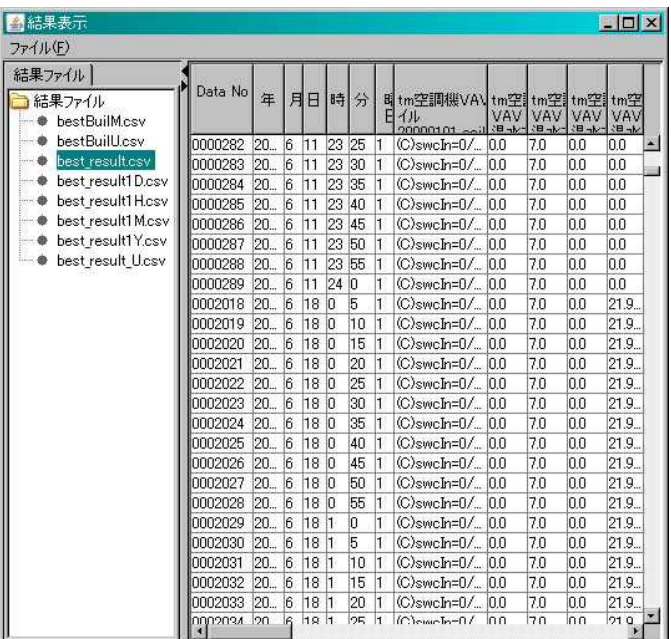

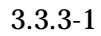

2 BEST

#### BEMS

 $\hat{\boldsymbol{\cdot} }$ 

# **BEST**

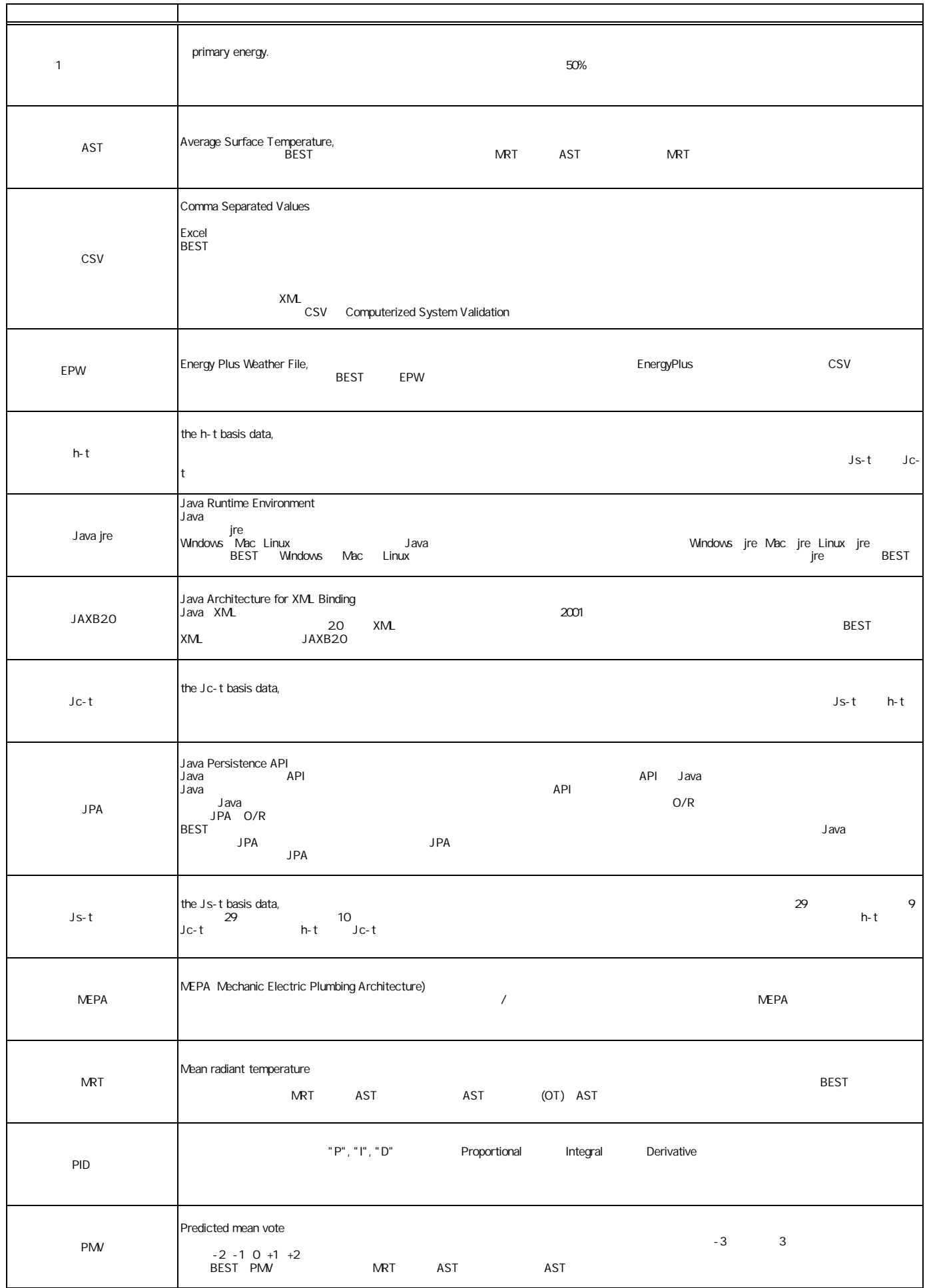

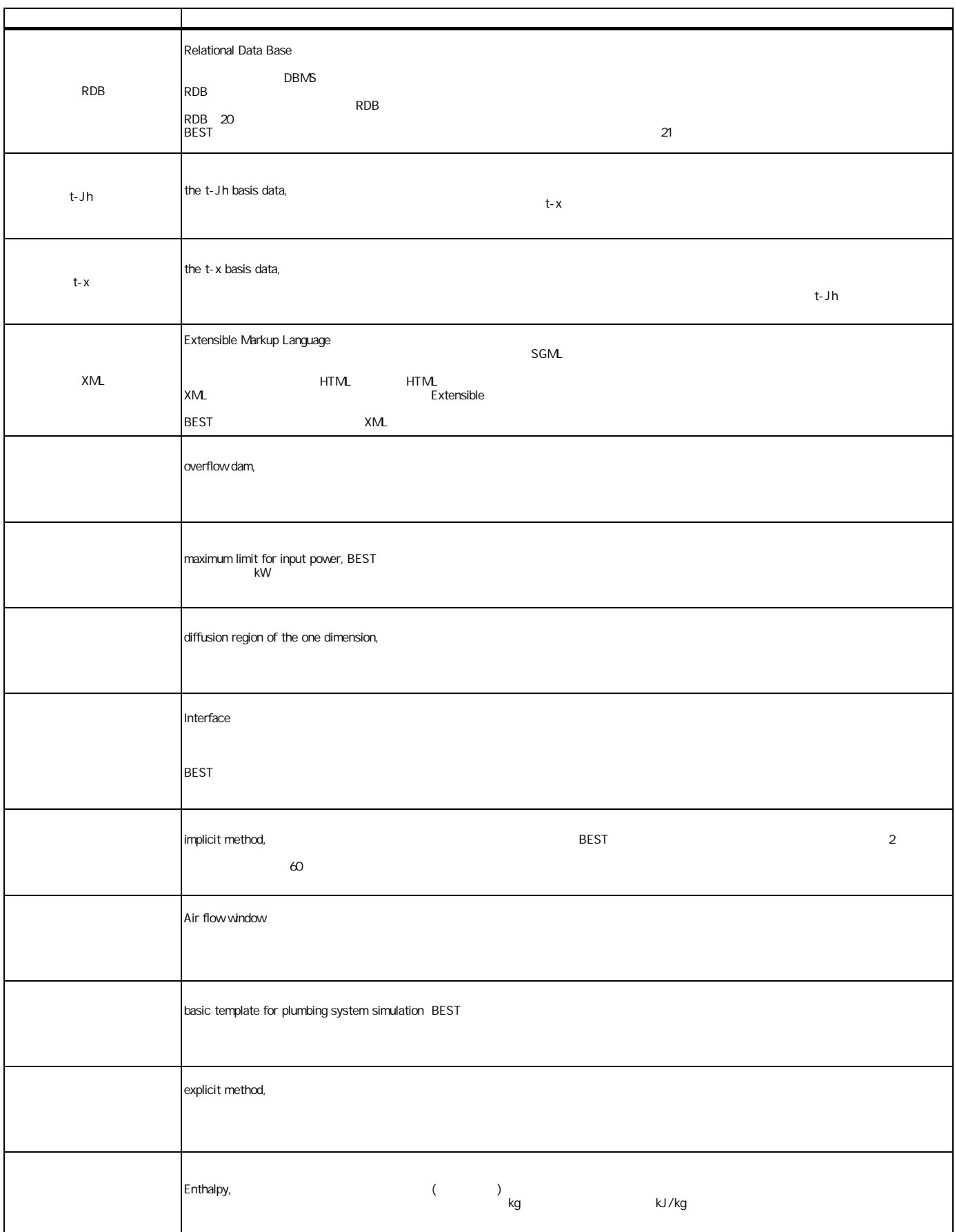

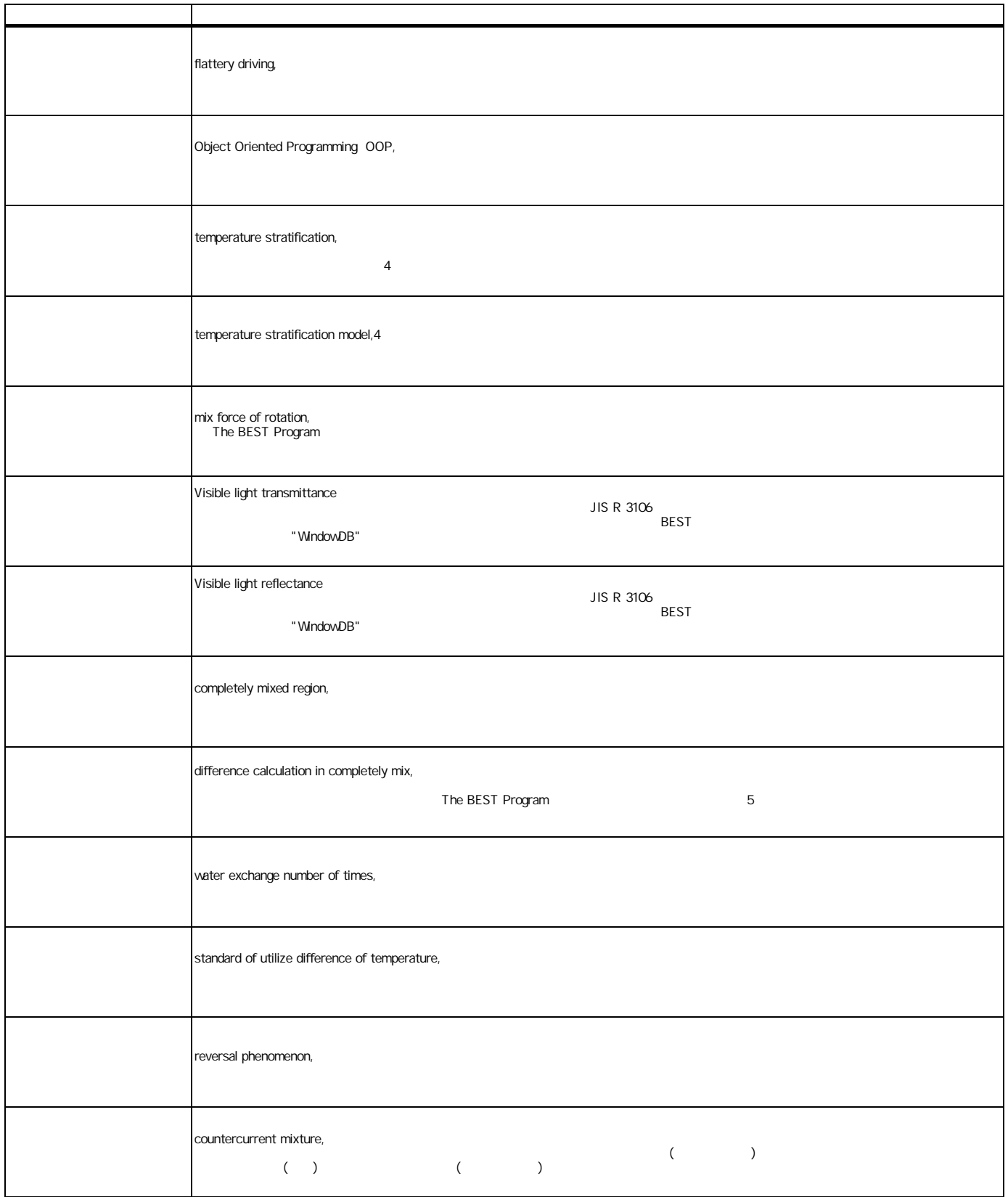

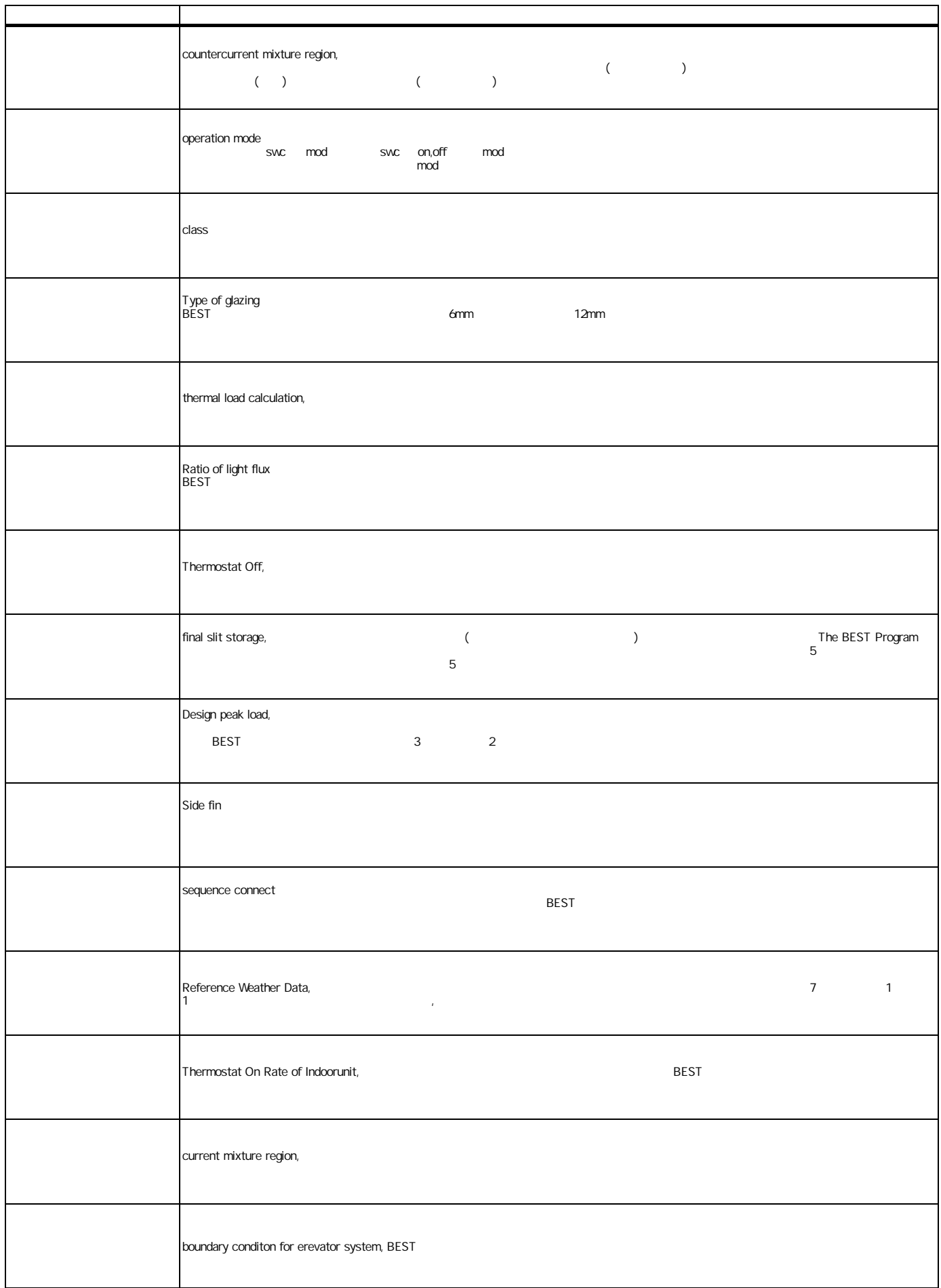

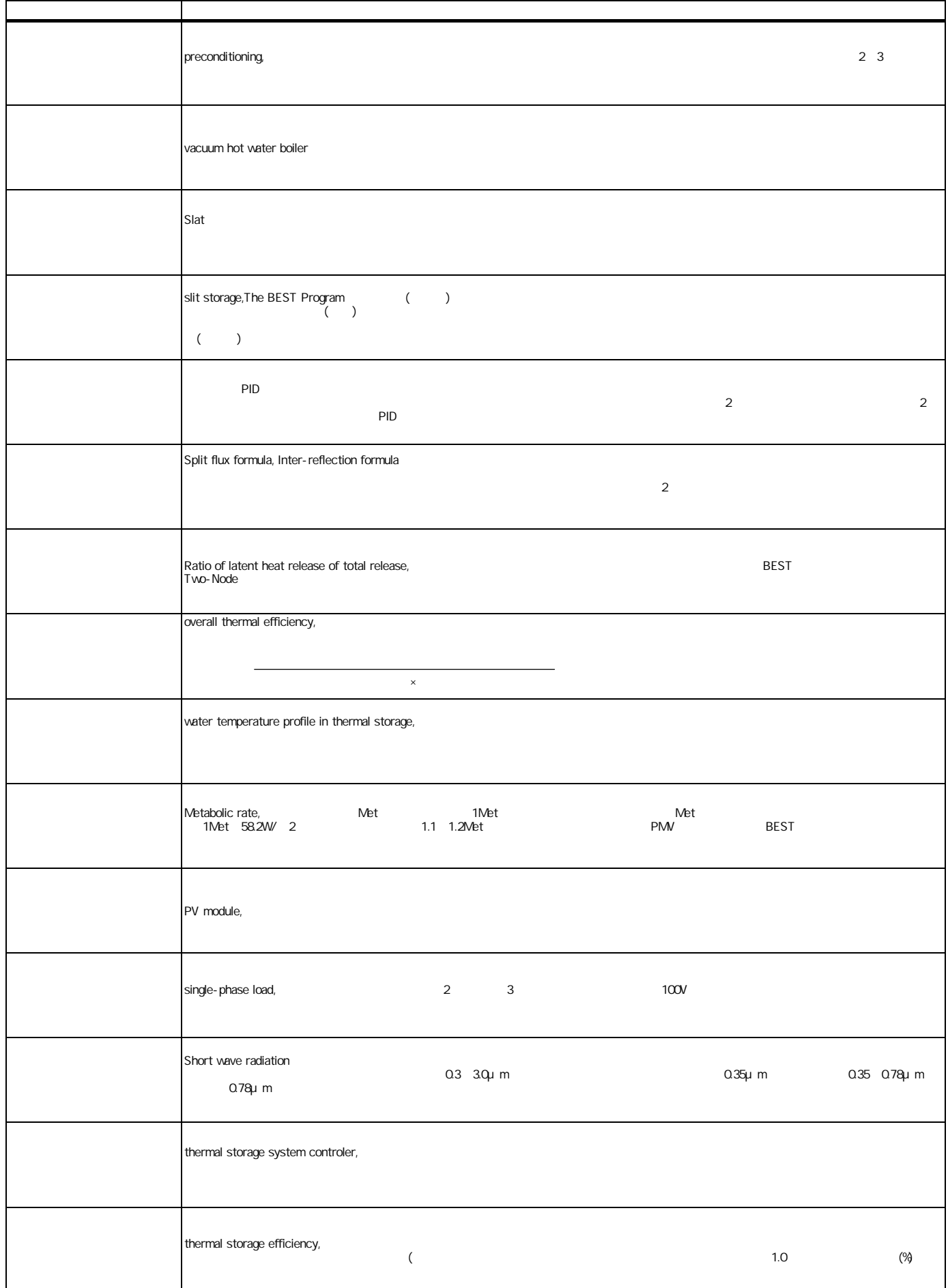

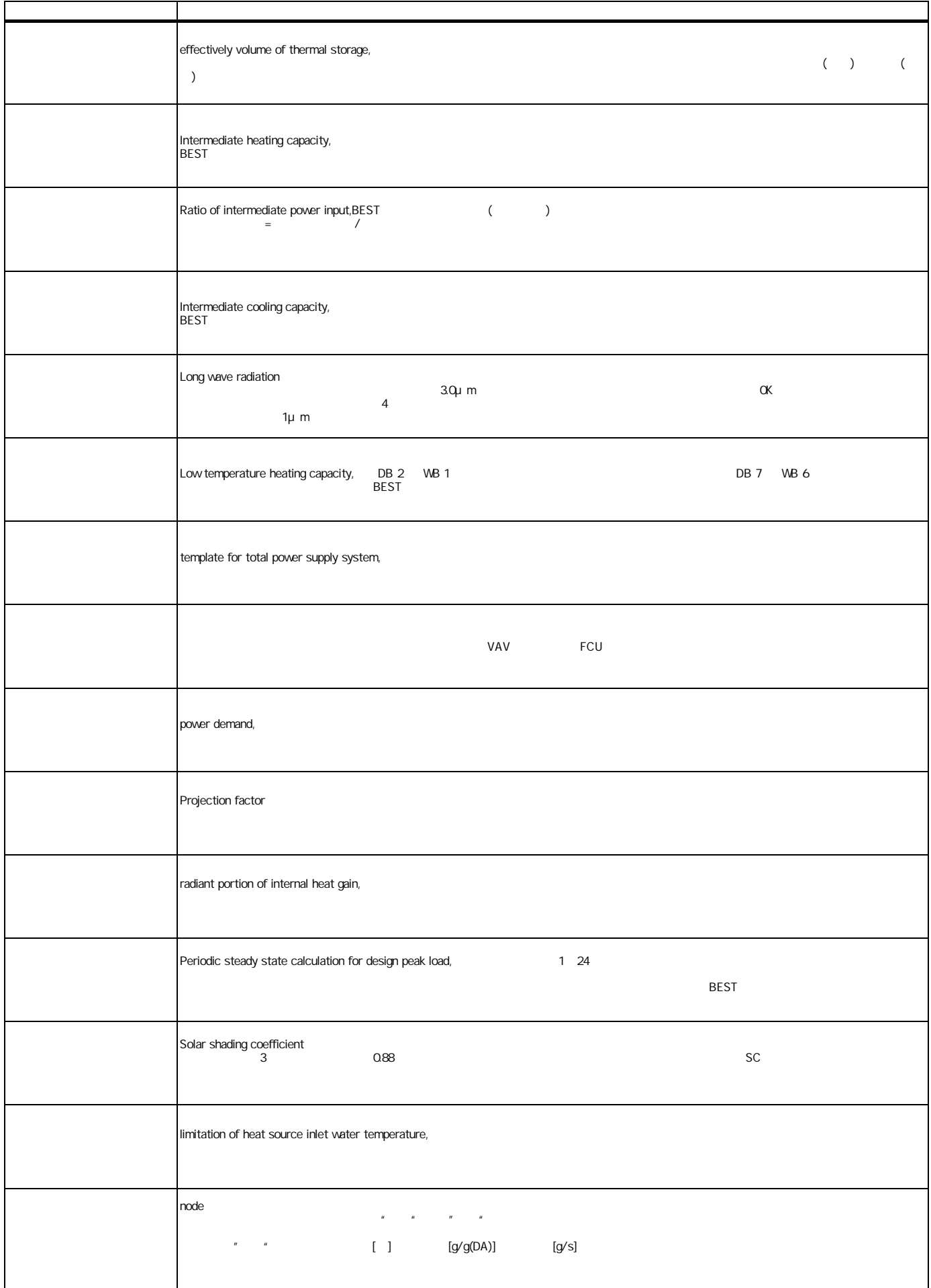

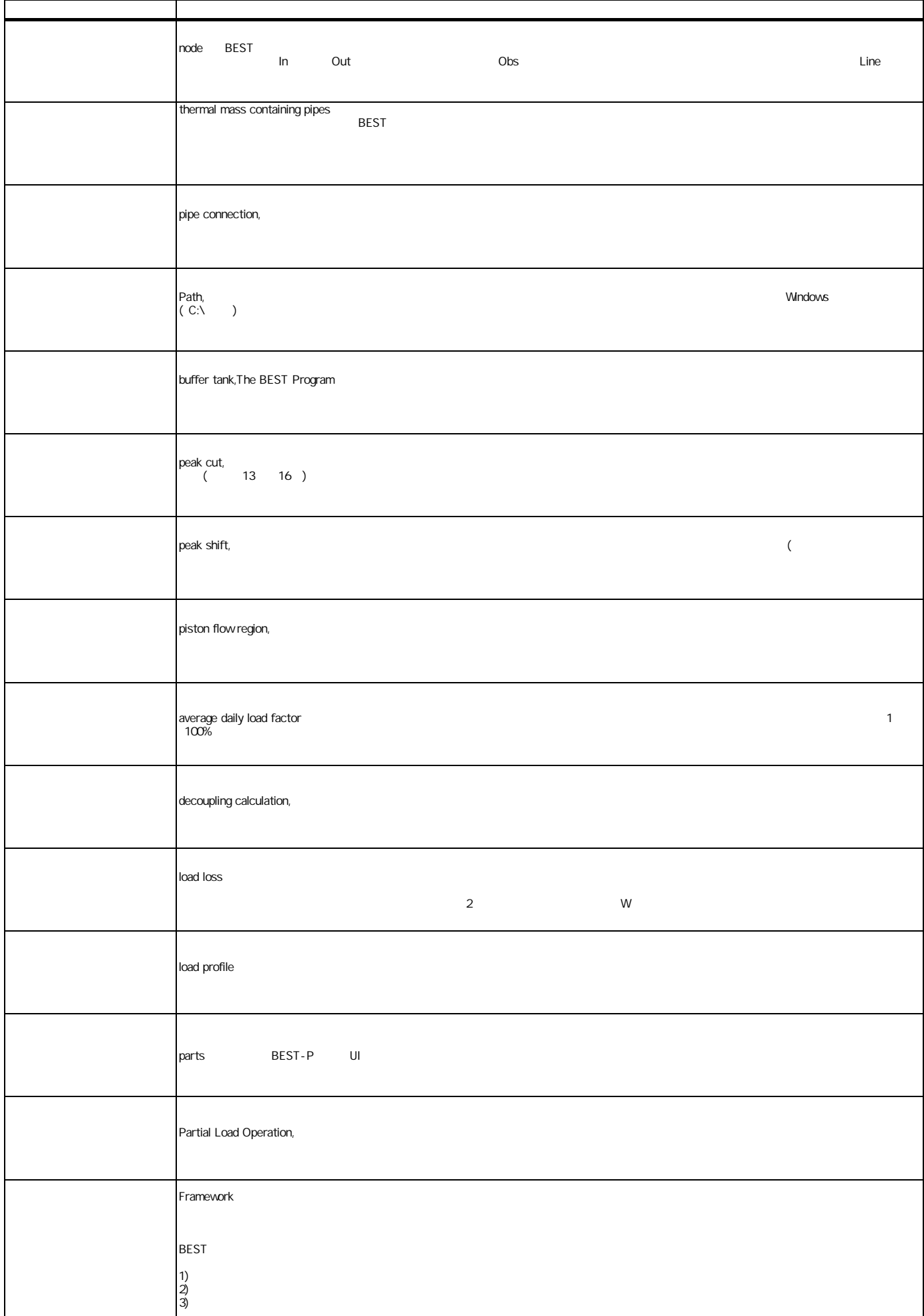

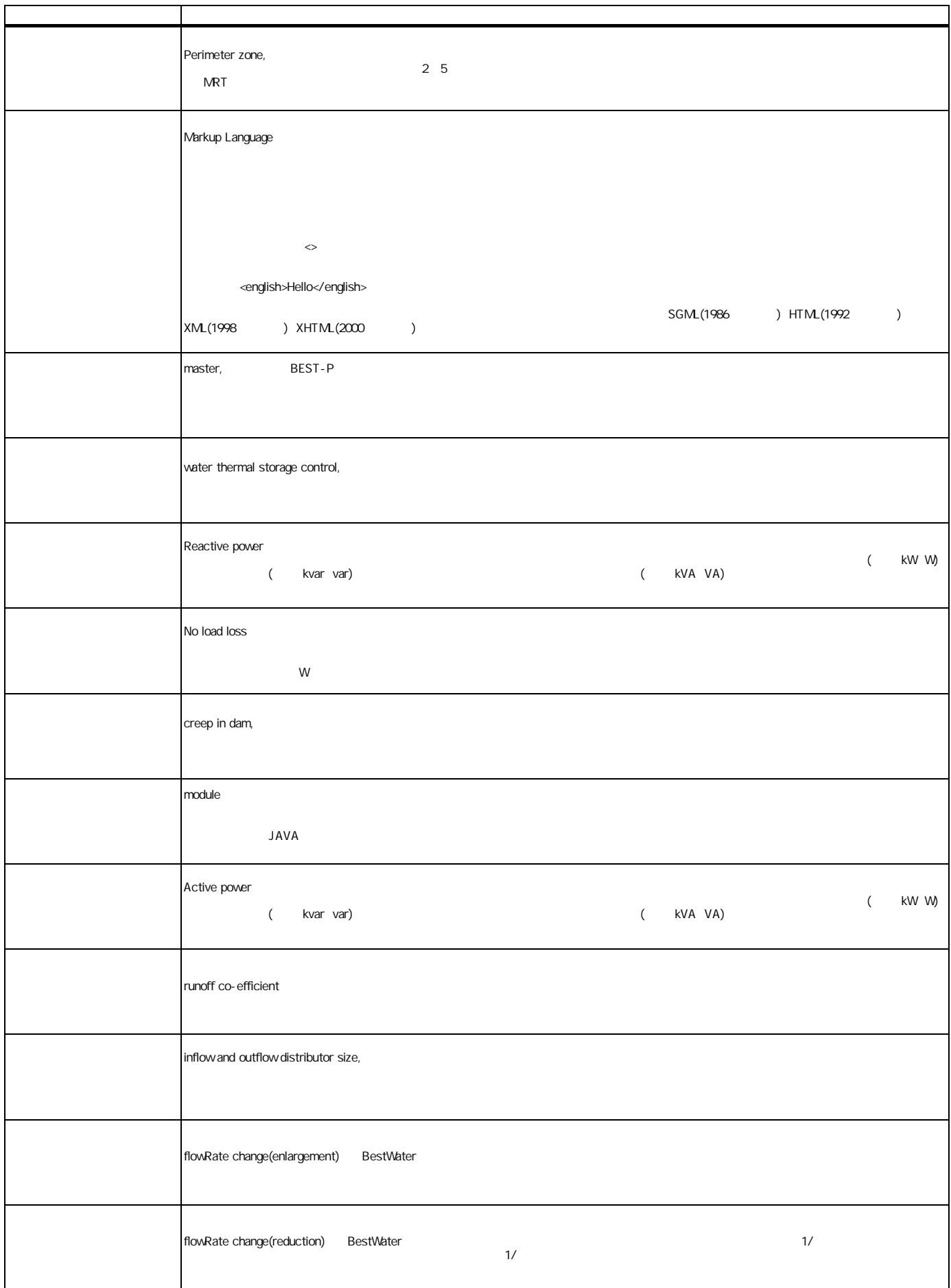

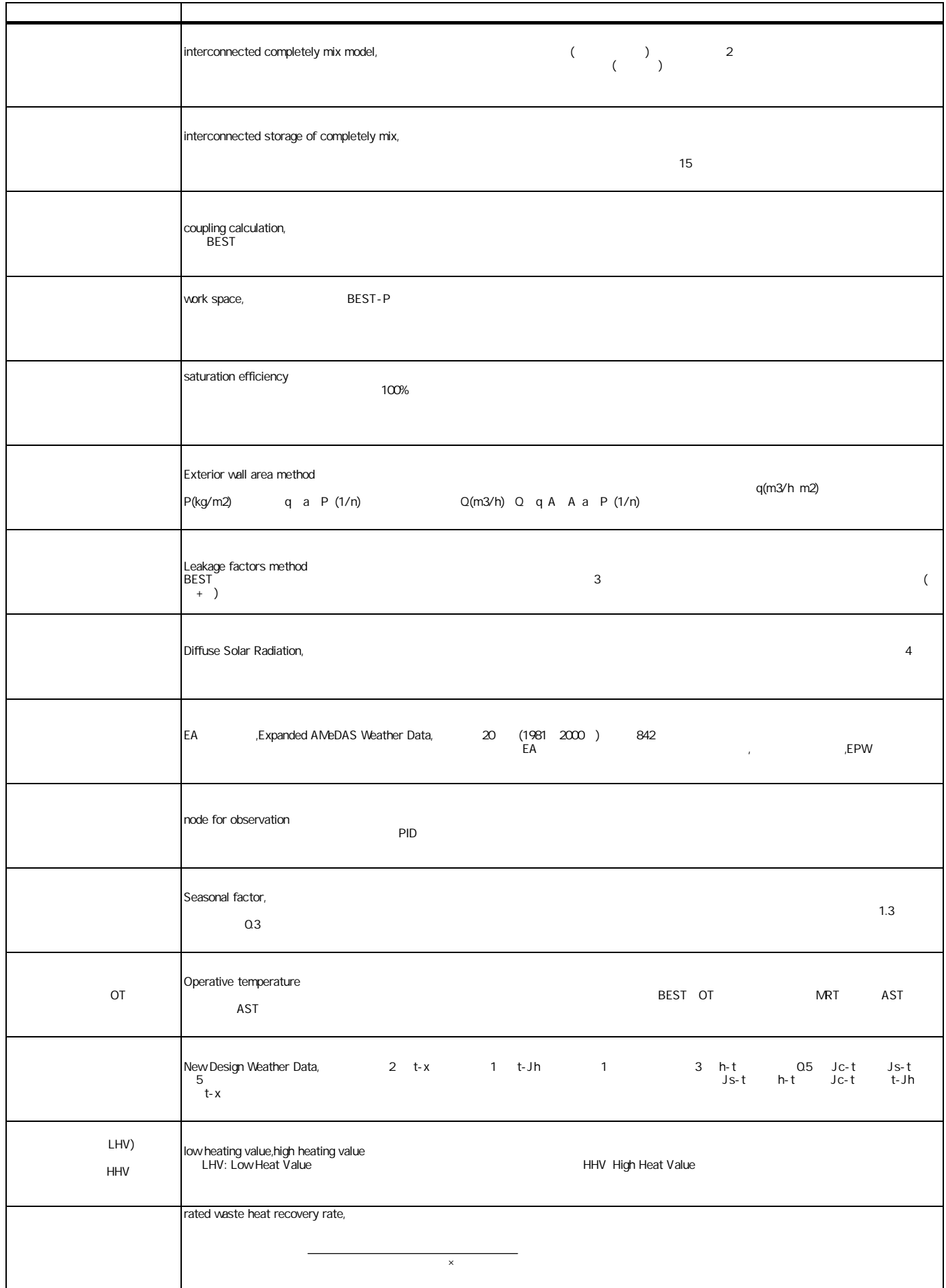

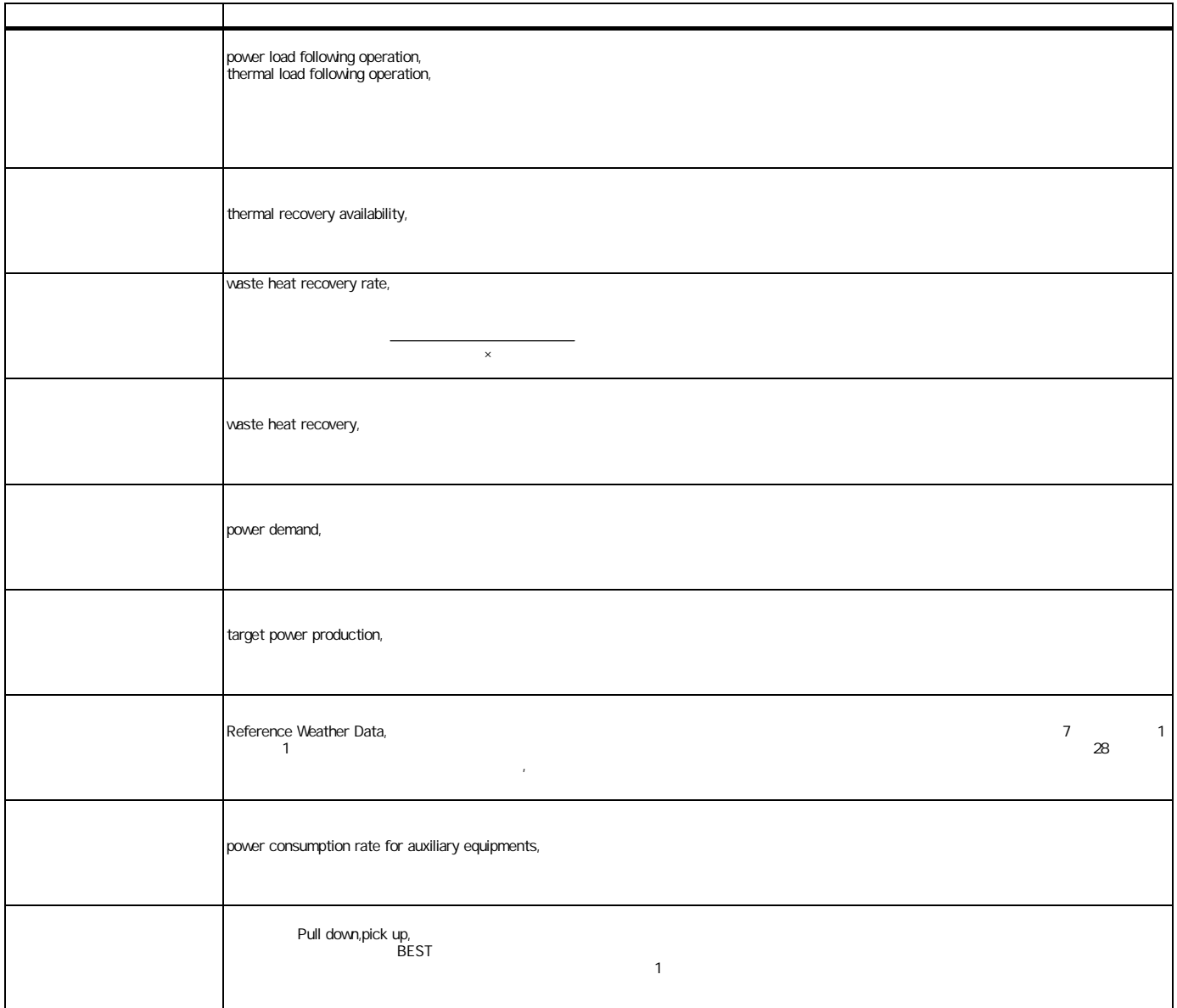

## BEST

22 7 6 BEST 102-0083 3-5-1 TEL 03-3222-6693 5 FAX 03-3222-6696

 $\hat{\boldsymbol{\cdot} }$